# Tomasulo's Algorithm

- Another dynamic scheduling technique
- Overcomes problems with scoreboards
	- Renaming of registers
	- Avoids WAW and WAR hazards
- Introduced with the IBM 360/91 for its floating-point unit
	- Desire to achieve high-performance for entire 360 family without recompiling code specifically for FP
	- To overcome long memory and floating-point delays
- Similar ideas used in the Alpha 21264, HP8000, MIPS 10000, Pentium II, Power PC, etc.

## Tomasulo vs. Scoreboard

- 1. Control and buffers distributed with FUs vs. centralized in scoreboard (buffers called "reservation stations")
- 2. Registers in instructions replaced by pointers to reservation station buffer
- 3. HW renaming of registers to avoid WAR and WAW hazards
- 4. Common Data Bus broadcasts results to all FUs
- 5. Load and Stores treated as FUs
- 6. Memory disambiguation

## Advantages

- 1. **Broadcast on CDB more efficient** operands available without register file read
- **2.** Avoids WAR hazards by reading the operands in the instruction-issue order, instead of stalling the WB stage. To accomplish this an instruction reads an available operand before waiting for the other.
- **3.** Avoids WAW hazards by renaming the registers (using the *id* of a reservation station rather than the register *id*)

# **Avoiding WAR Hazards** WAR hazard if SUBD completes before ADDD: DIVD FO, F2, F4 ADDD F10, F0, F8 SUBD F8,F8,F14 SUBD F2,F8,F14

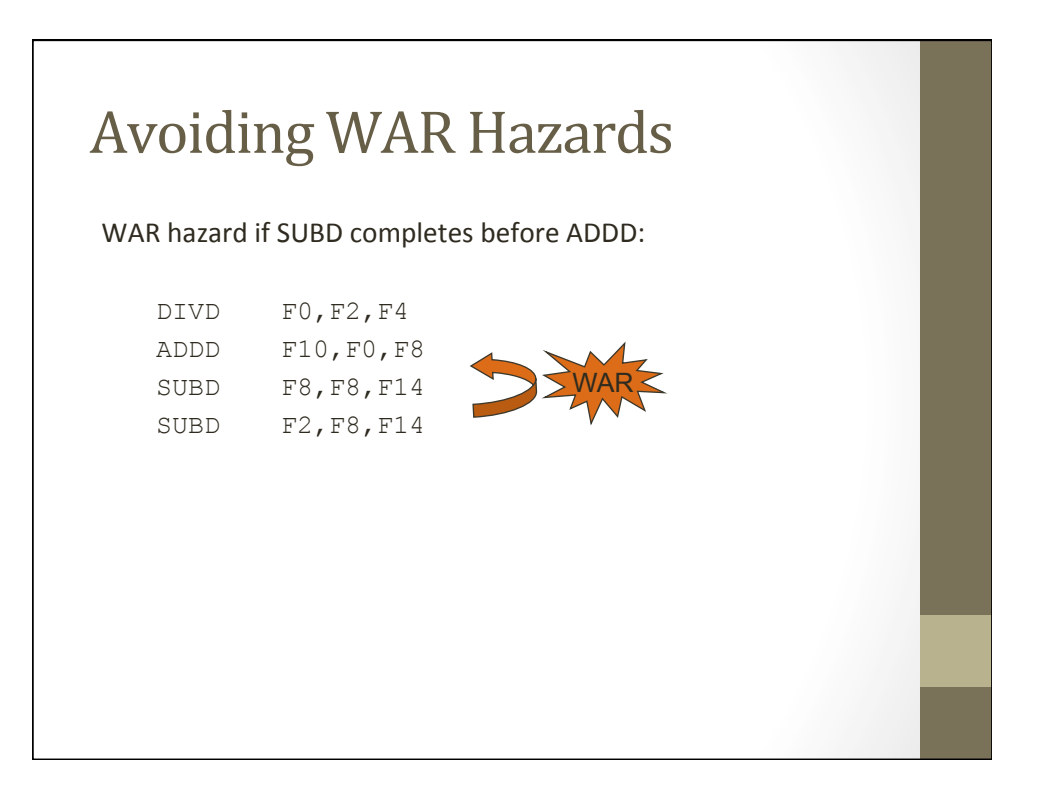

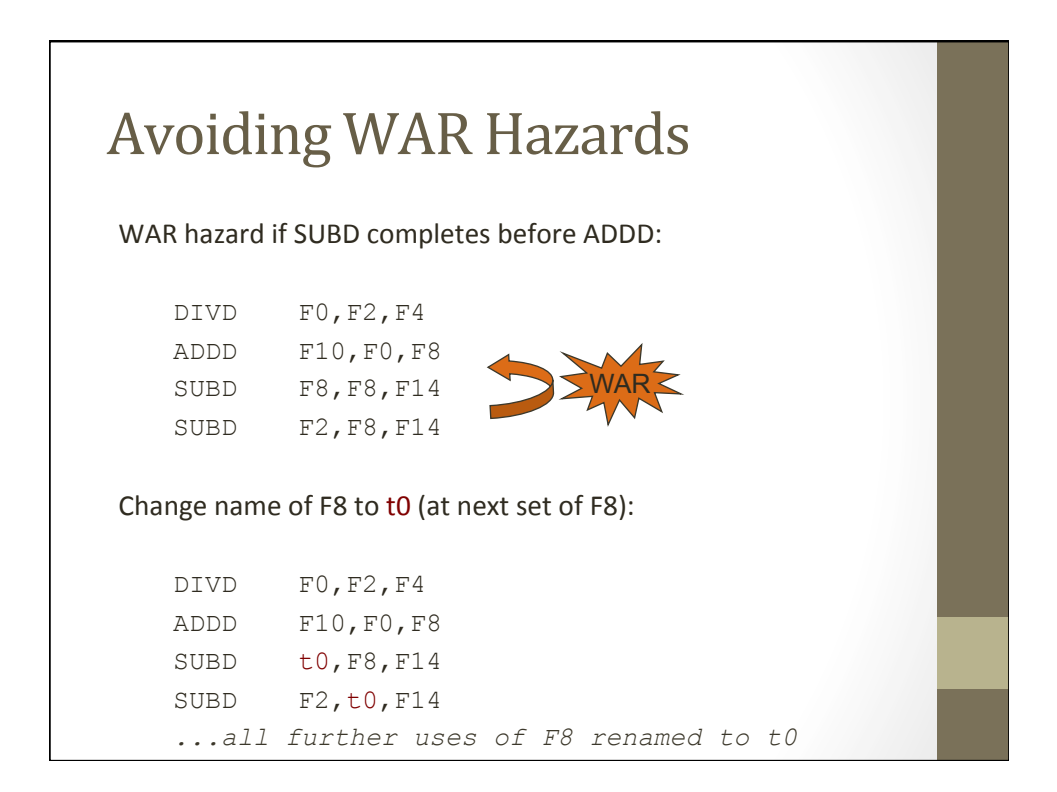

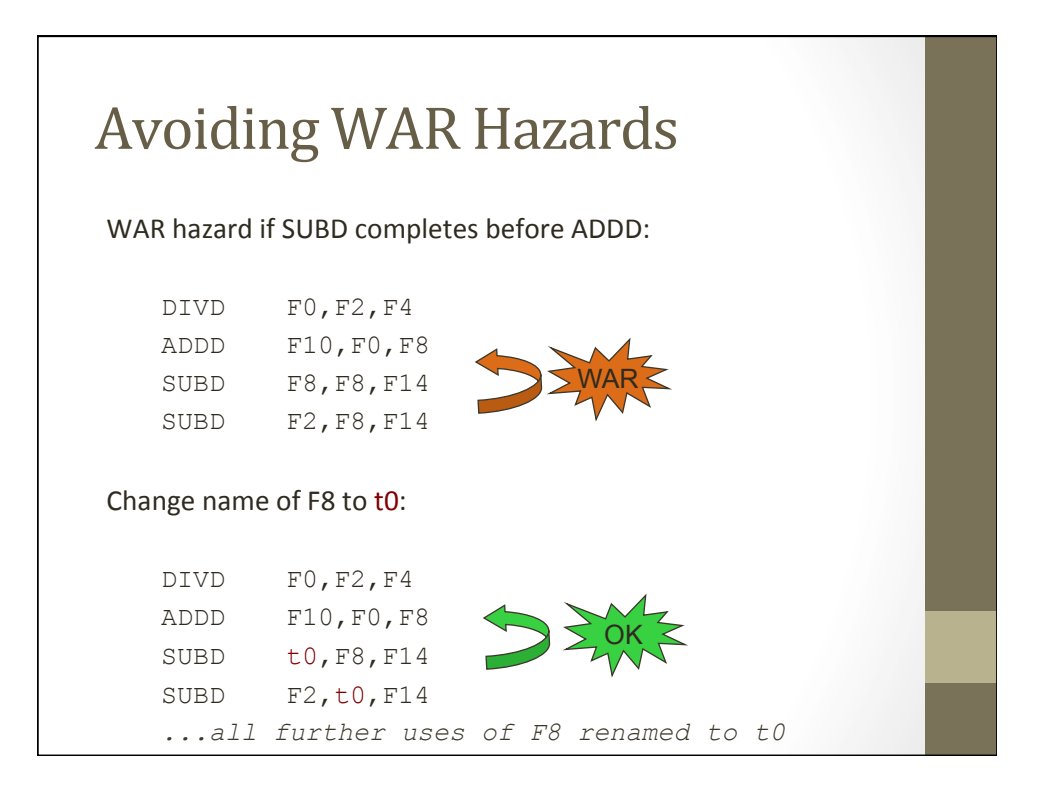

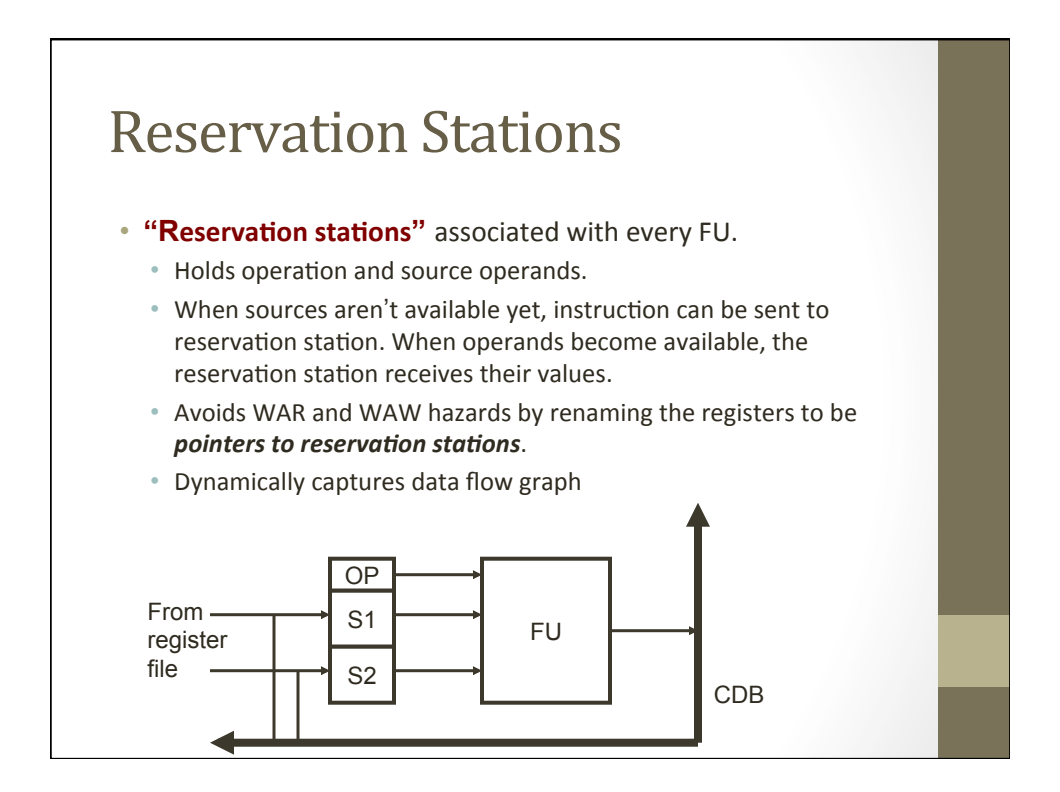

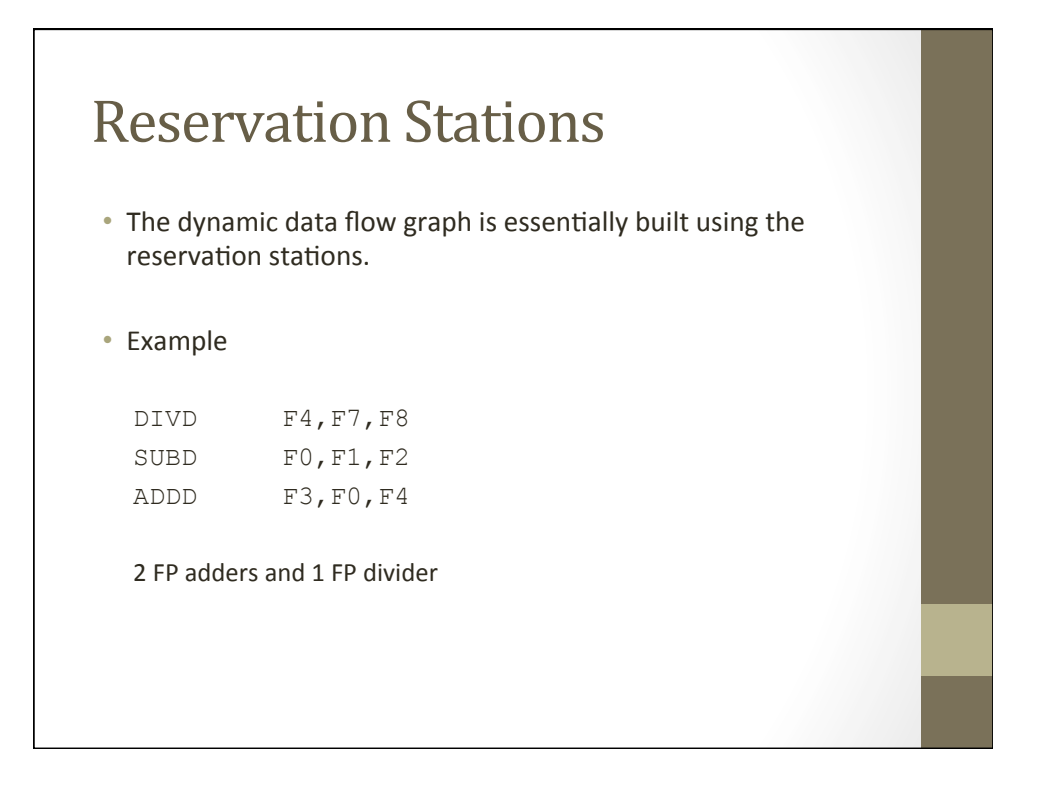

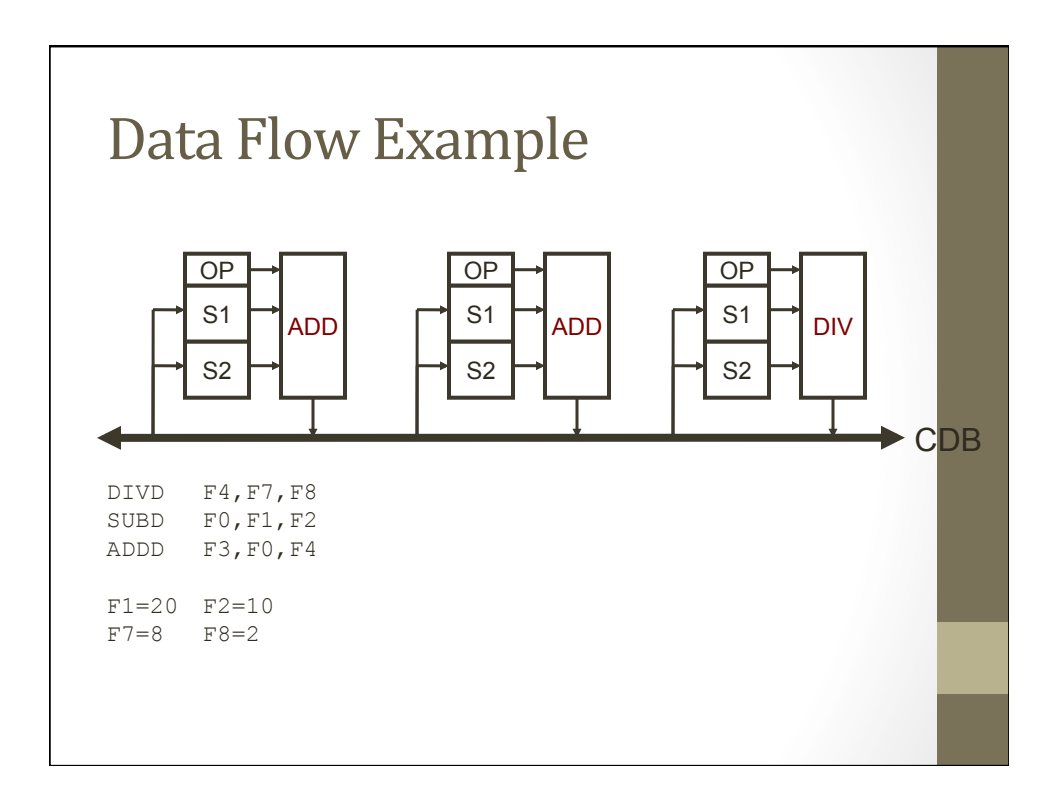

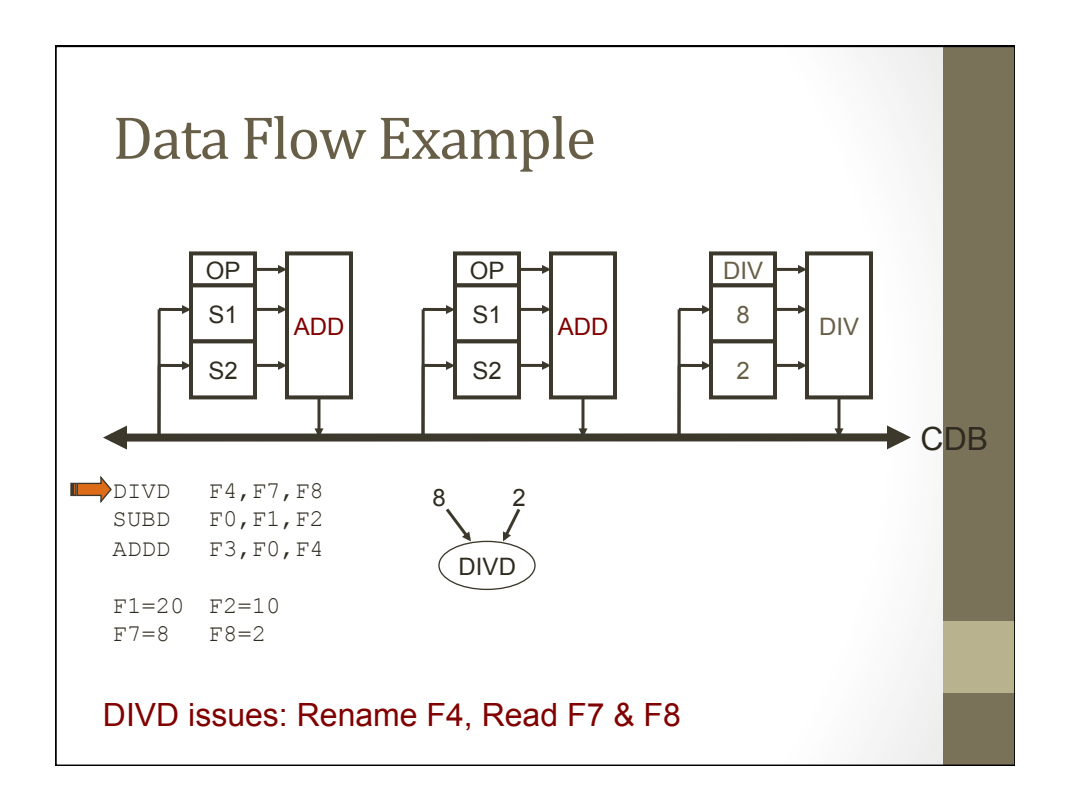

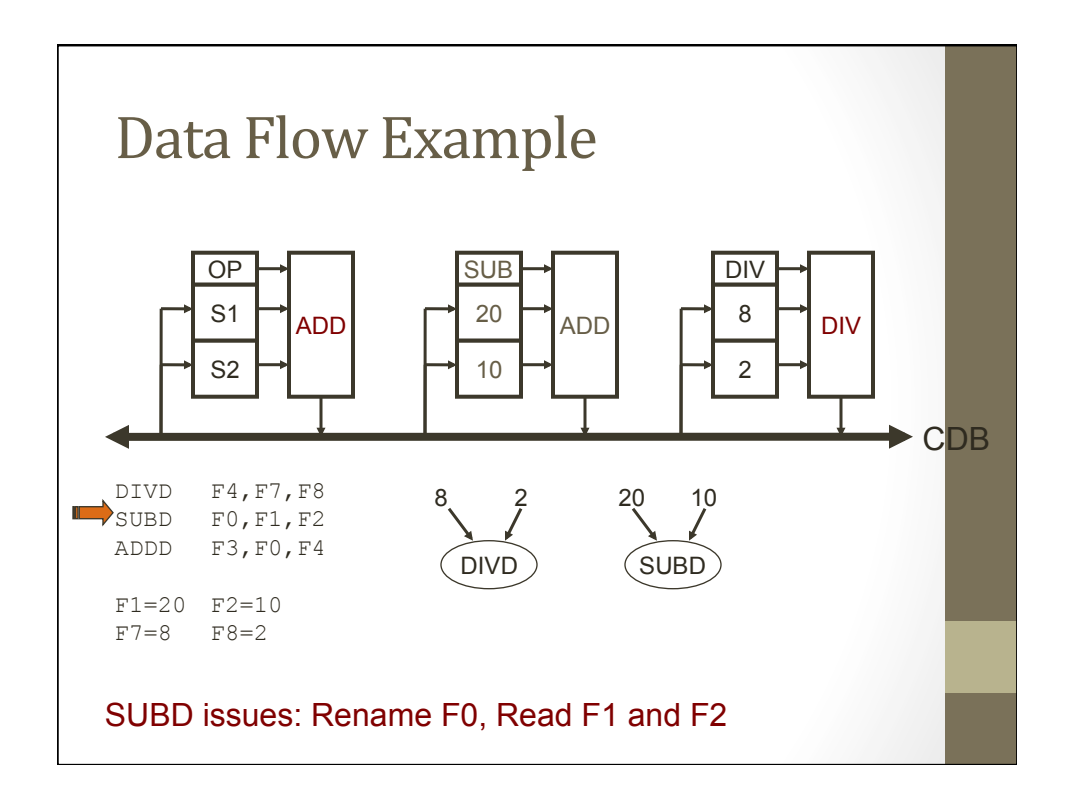

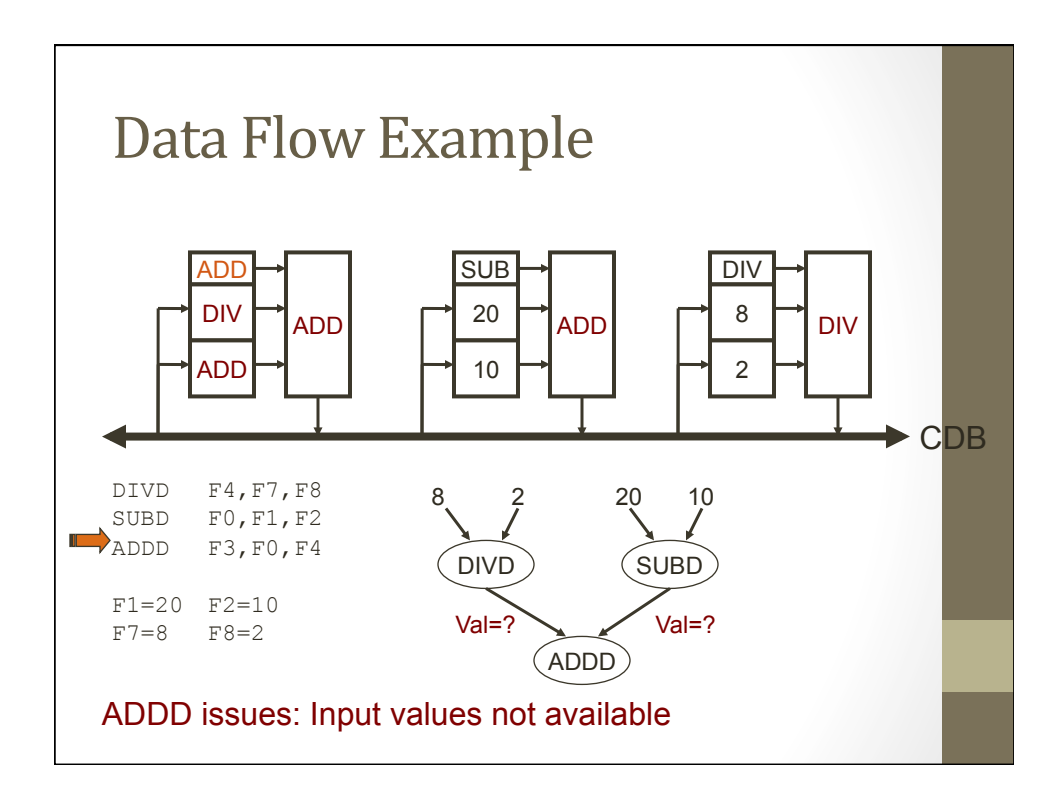

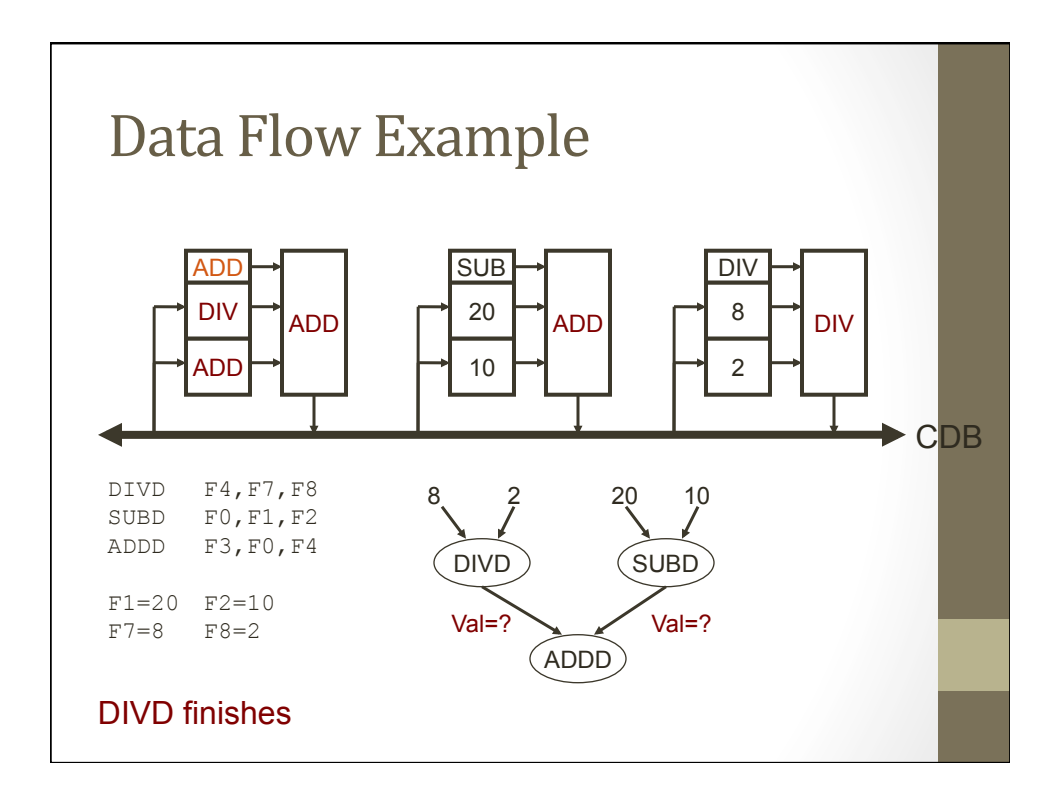

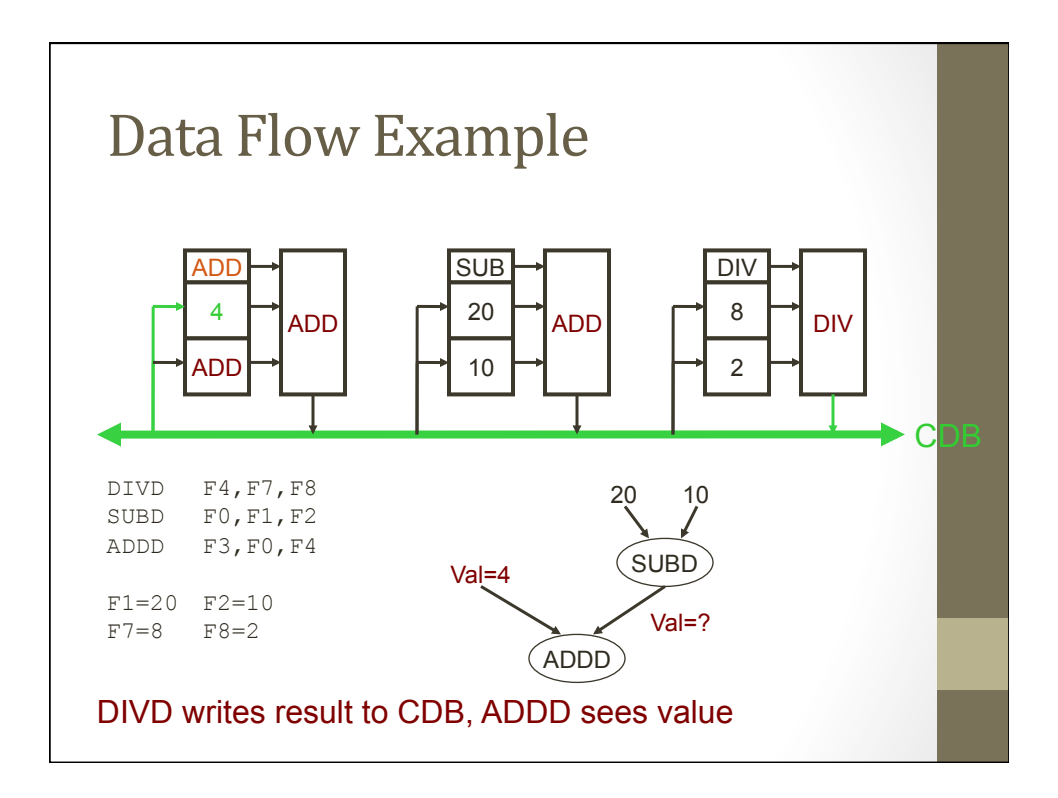

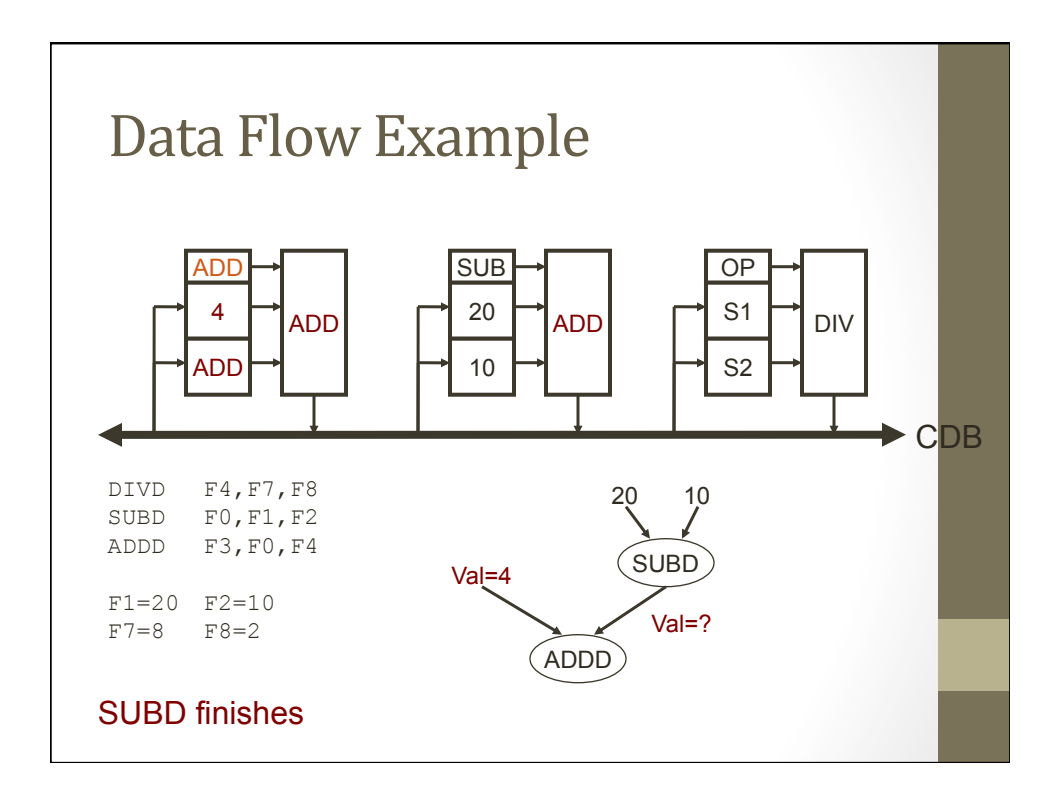

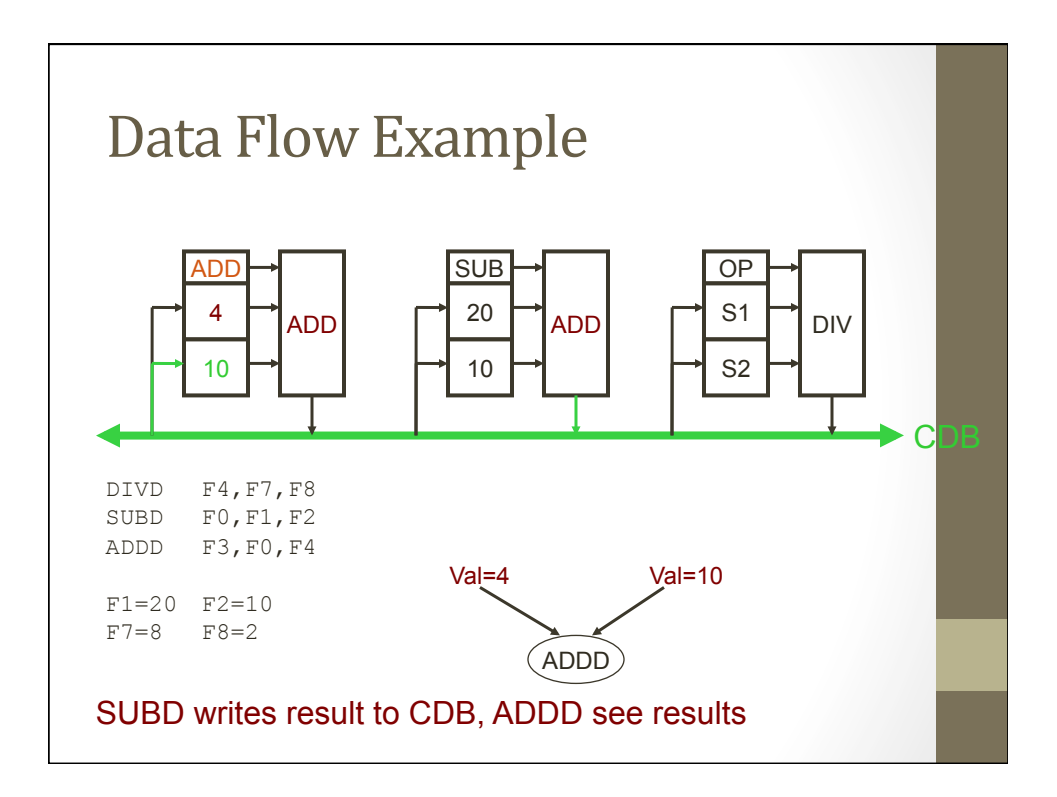

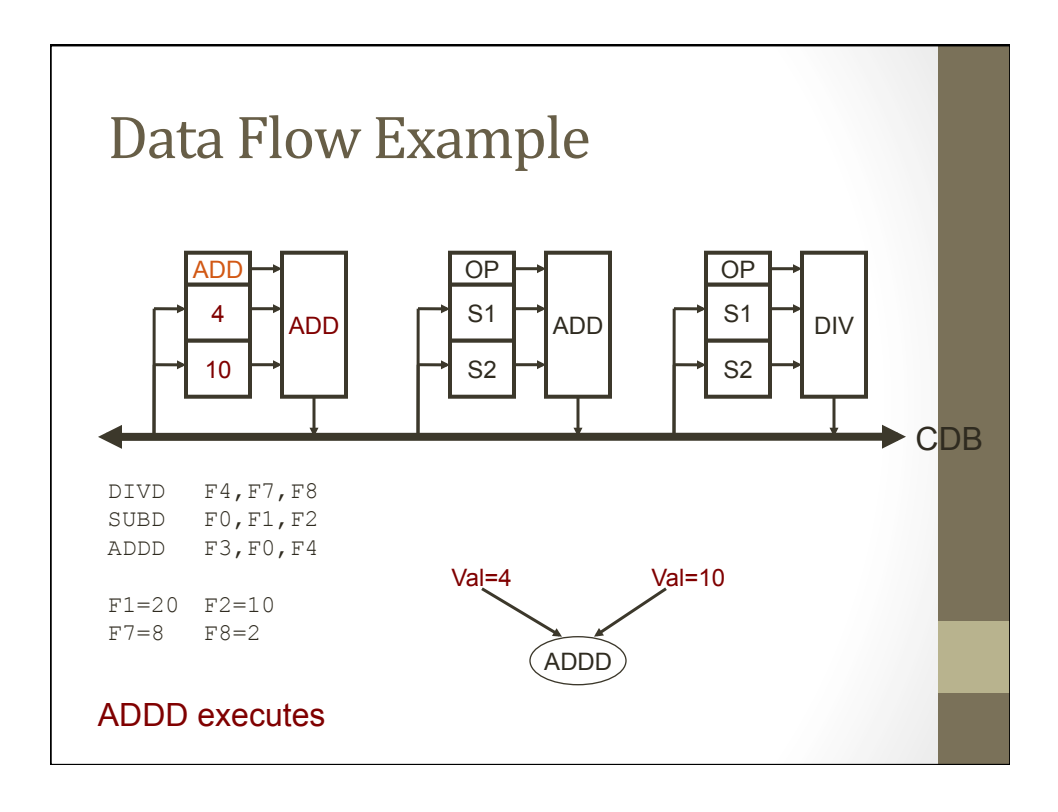

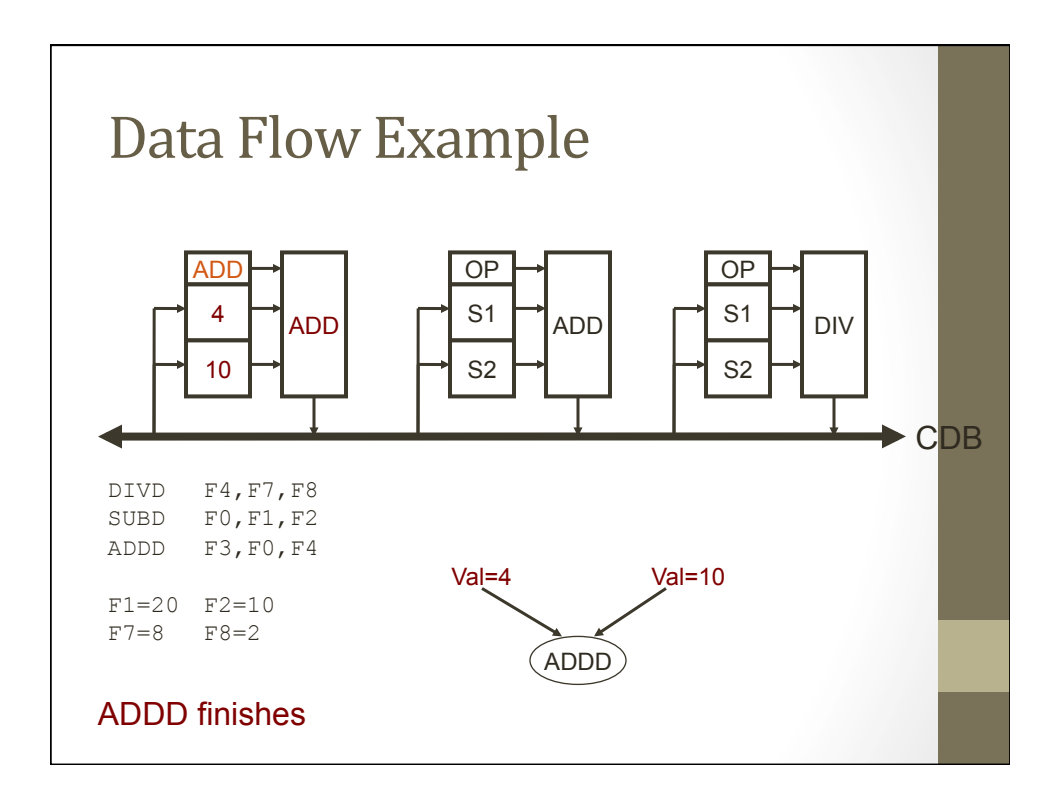

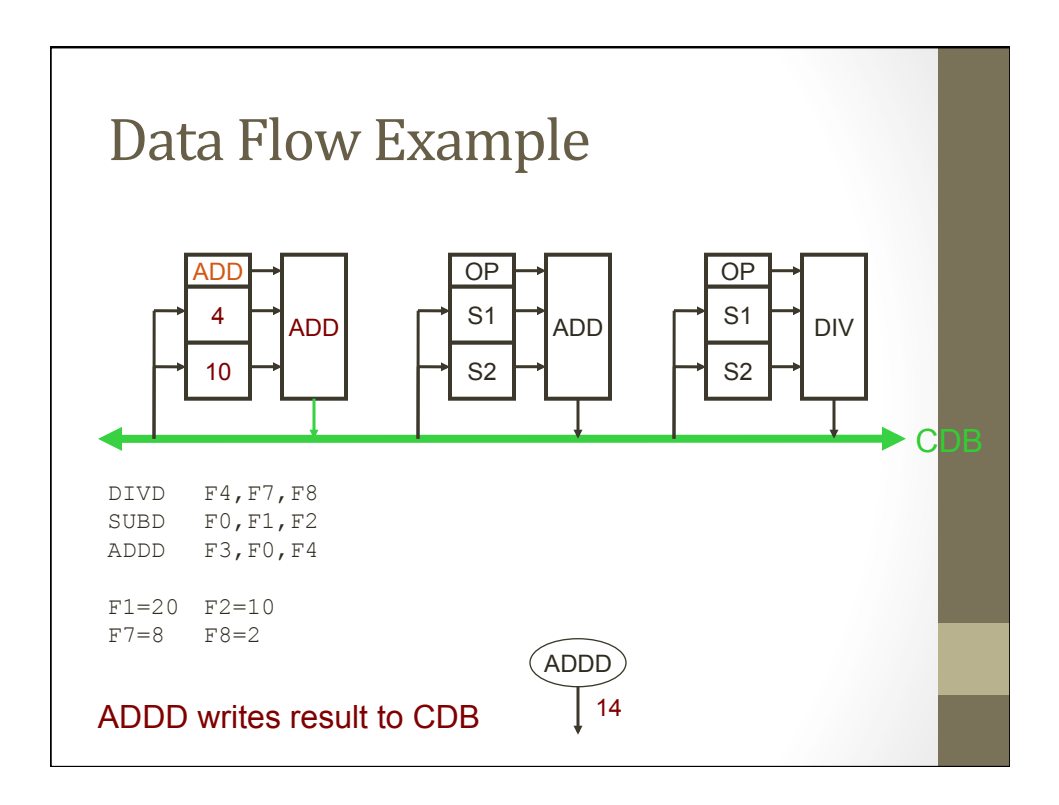

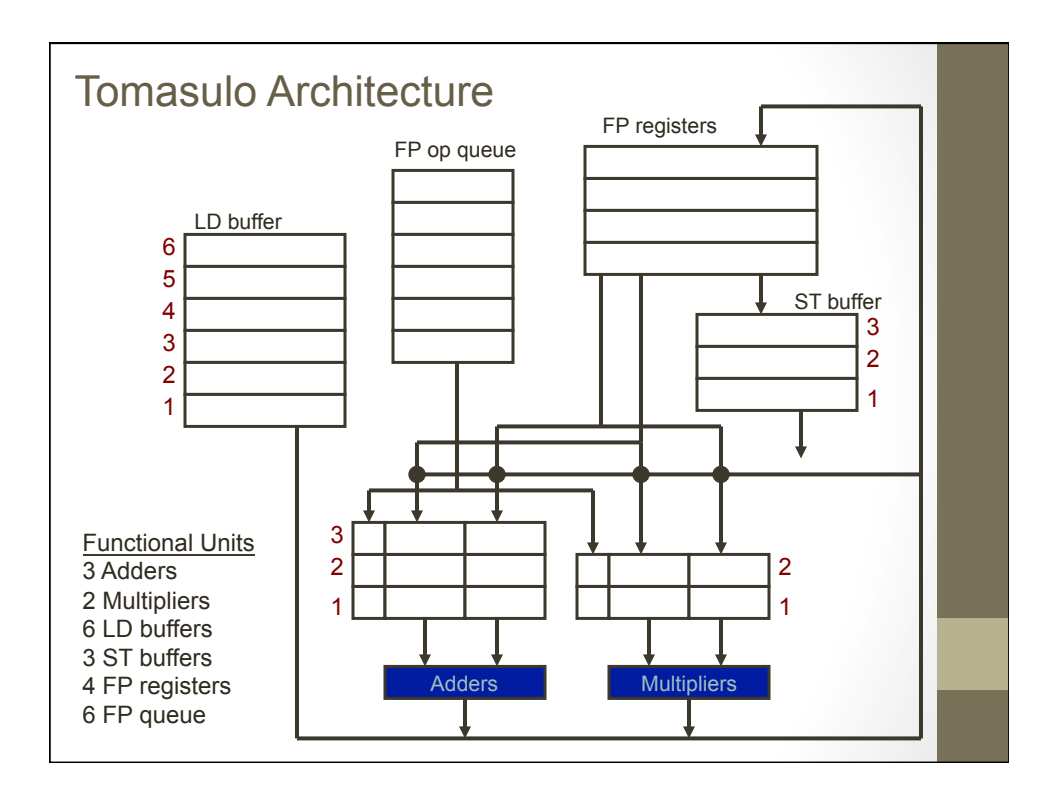

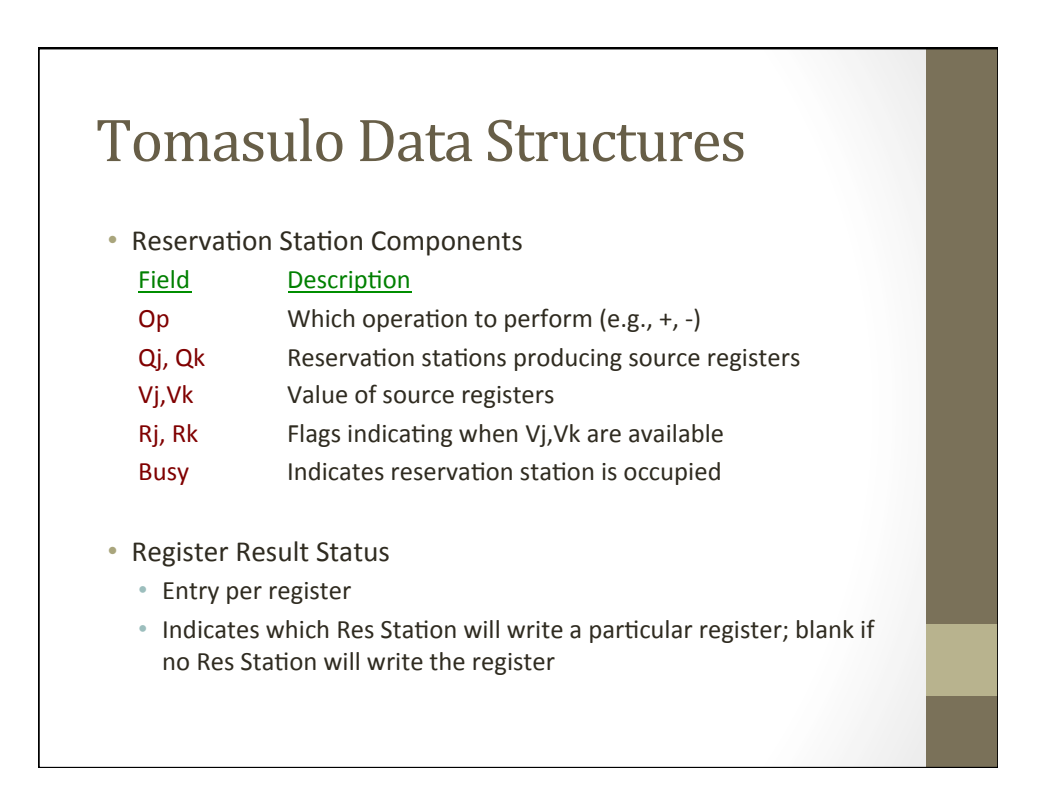

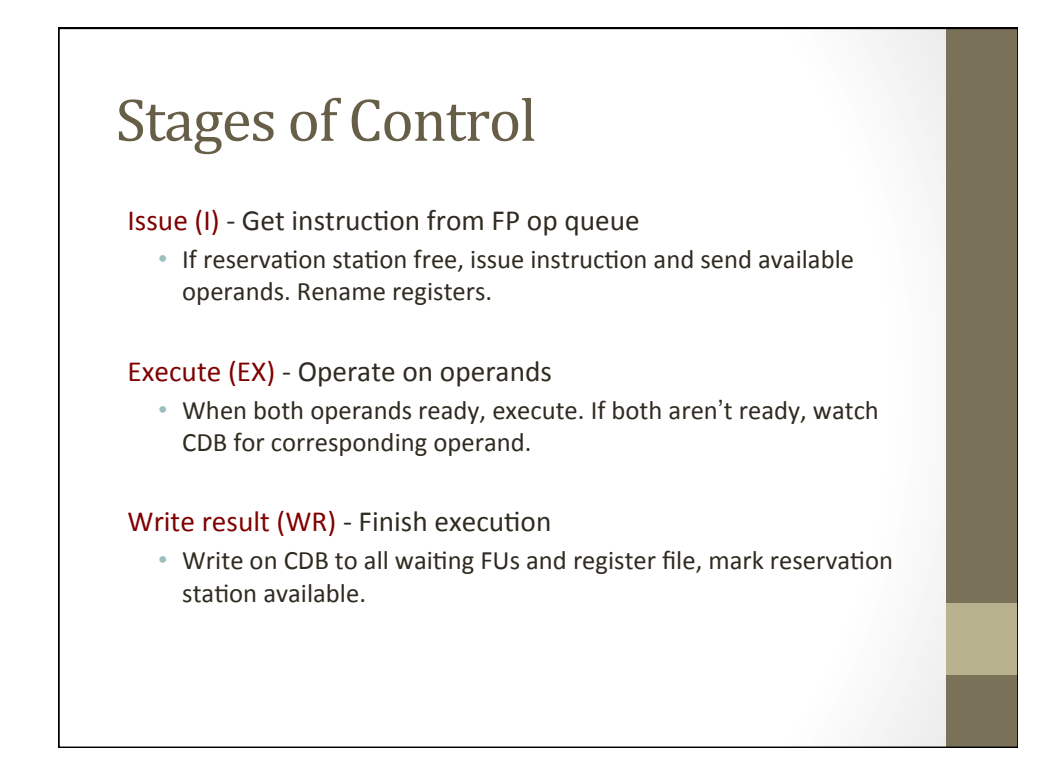

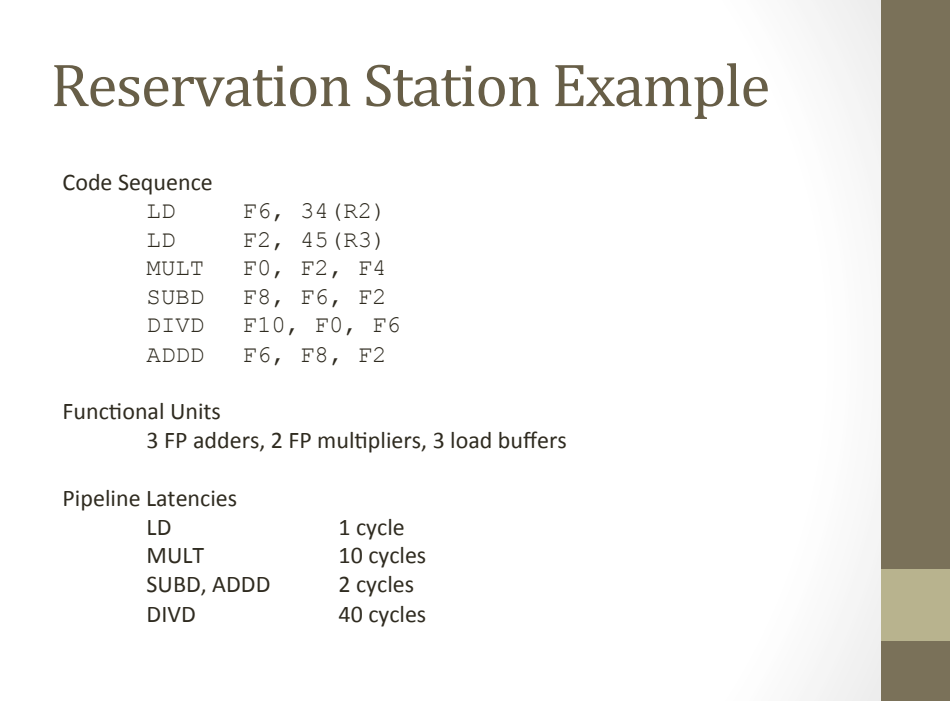

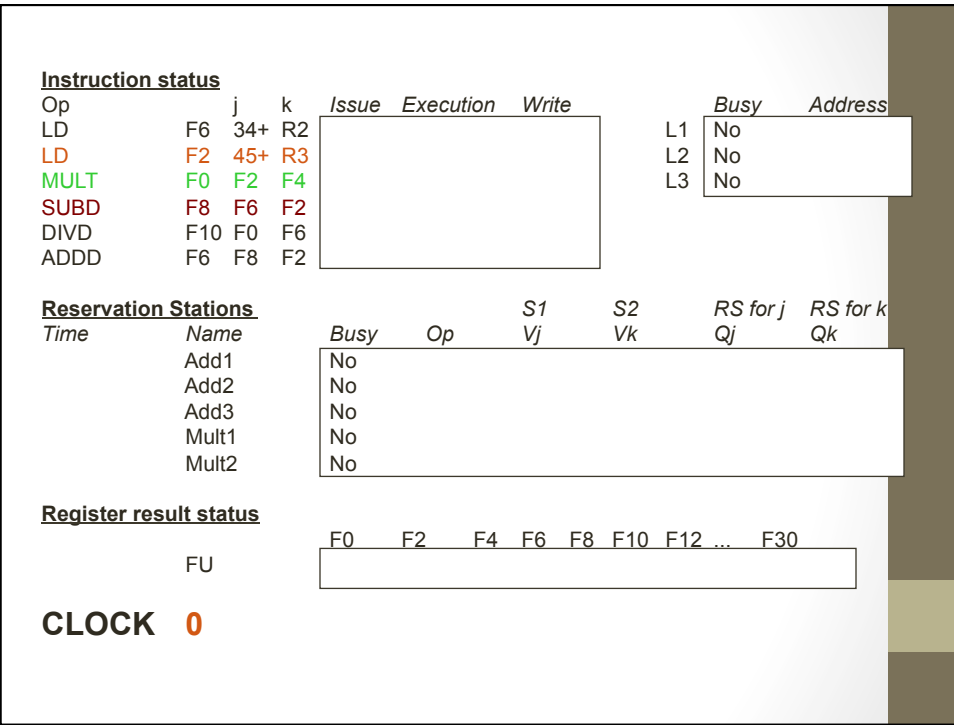

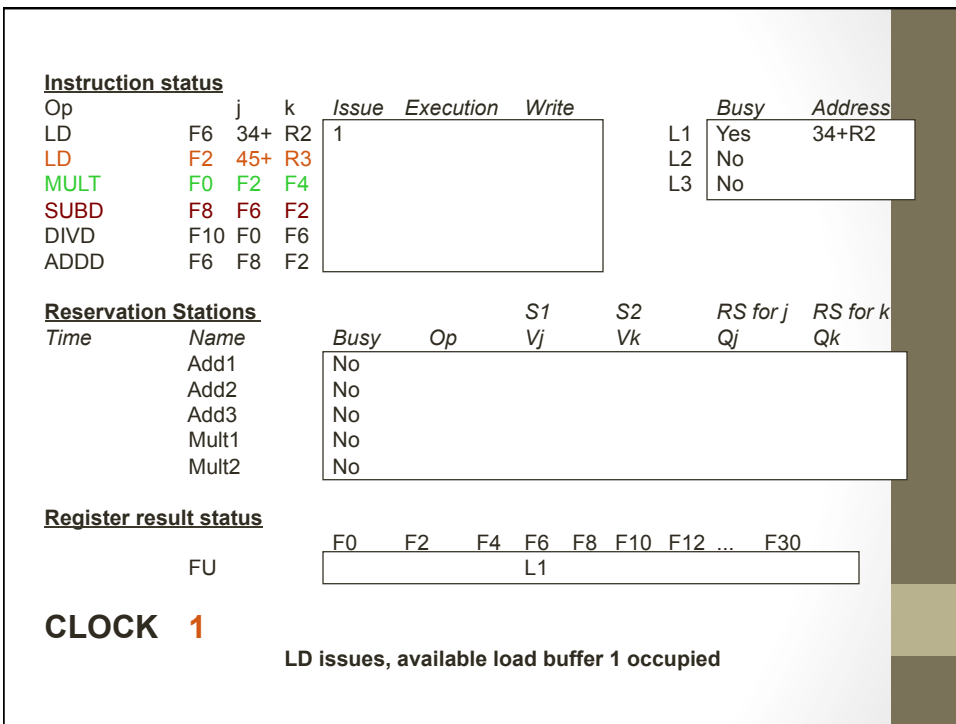

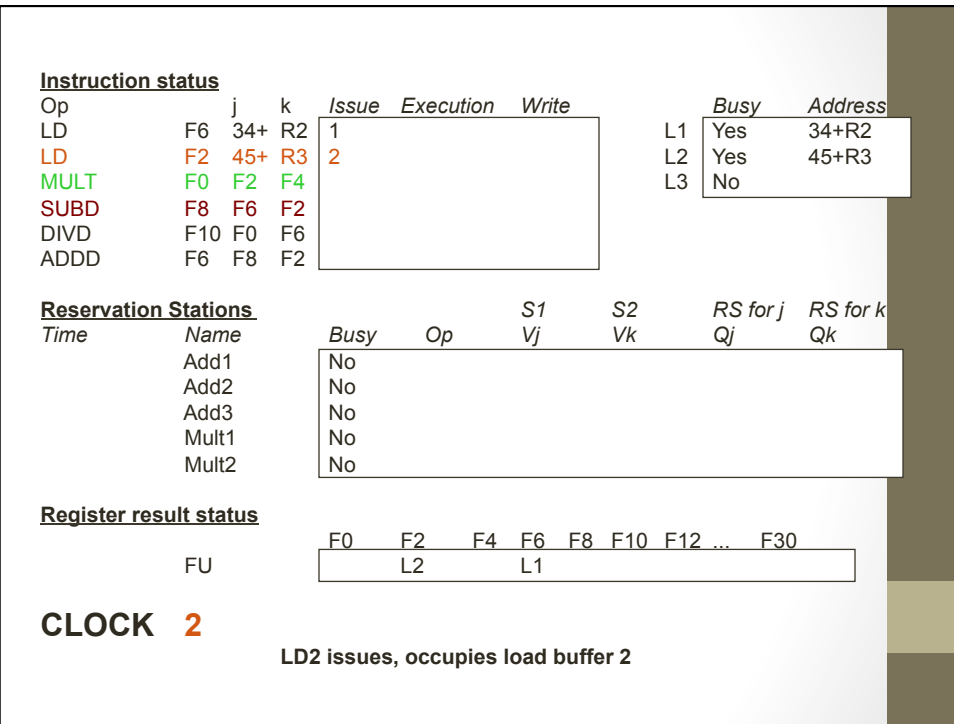

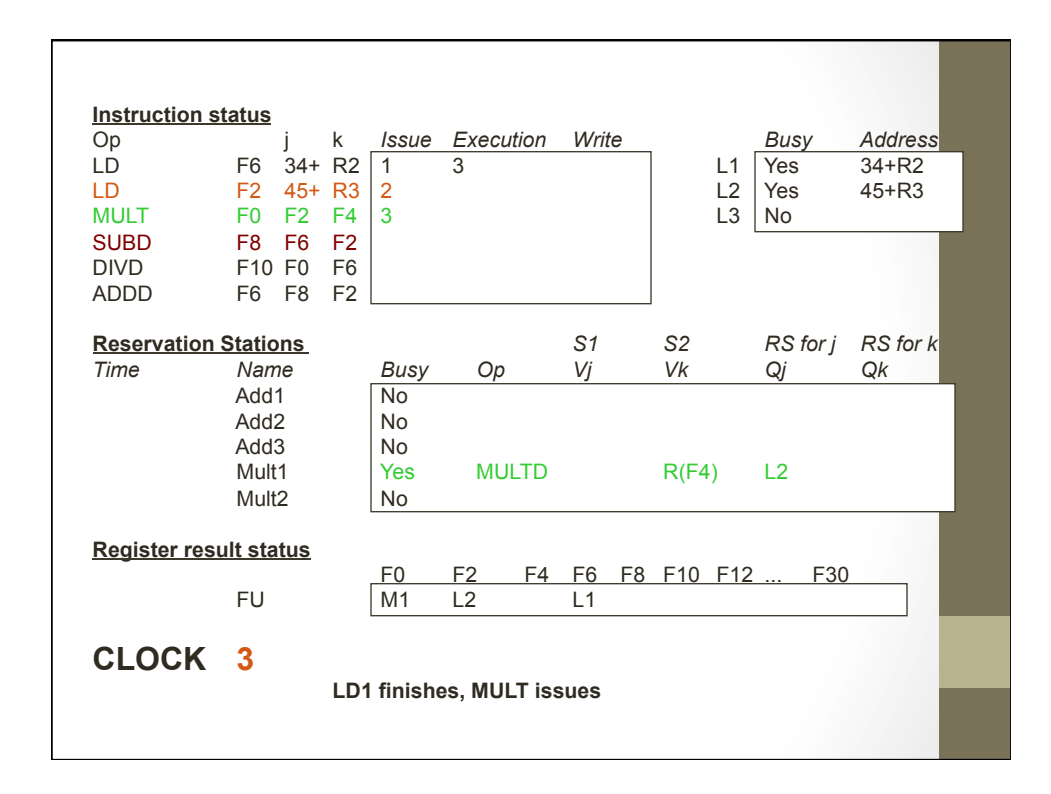

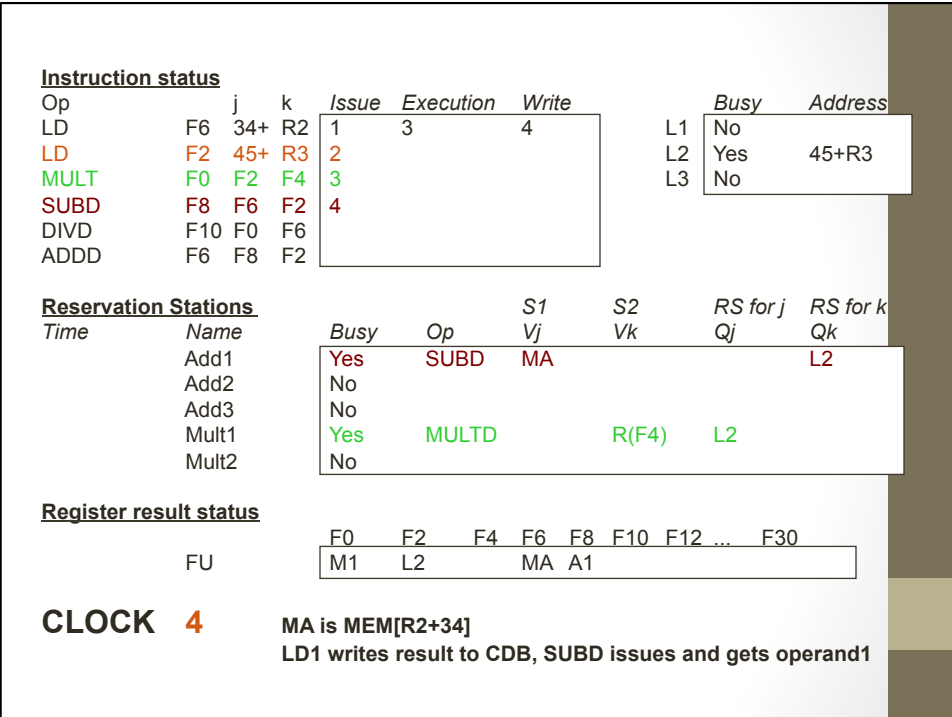

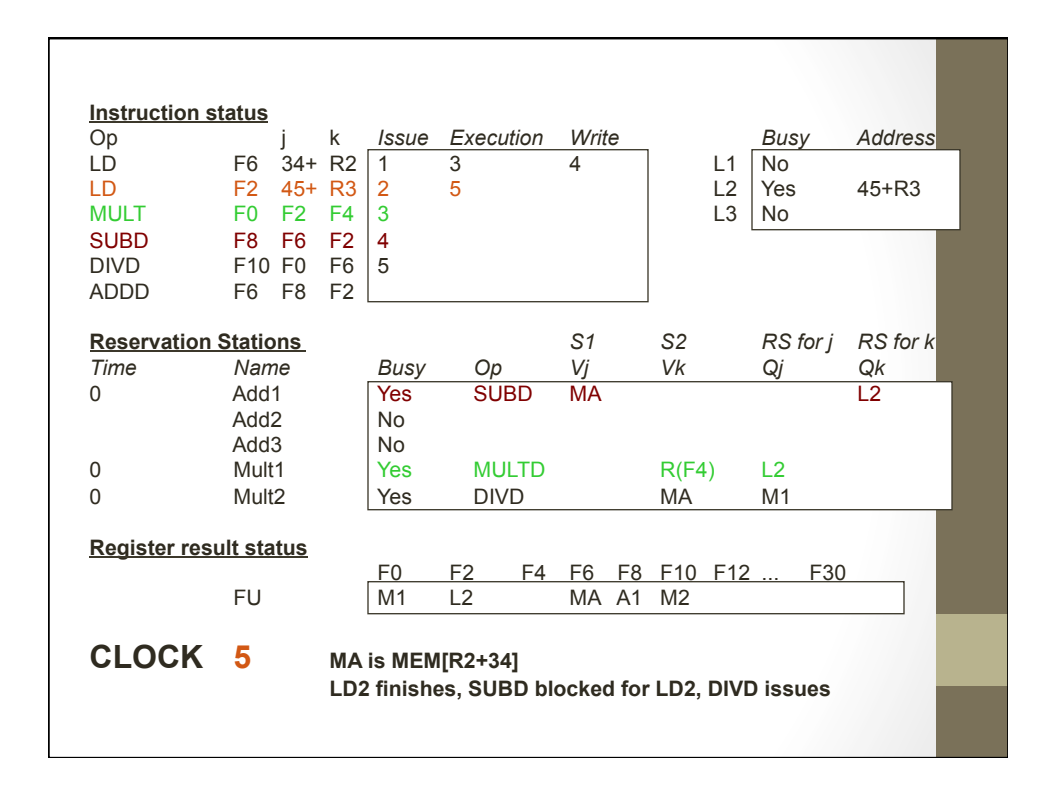

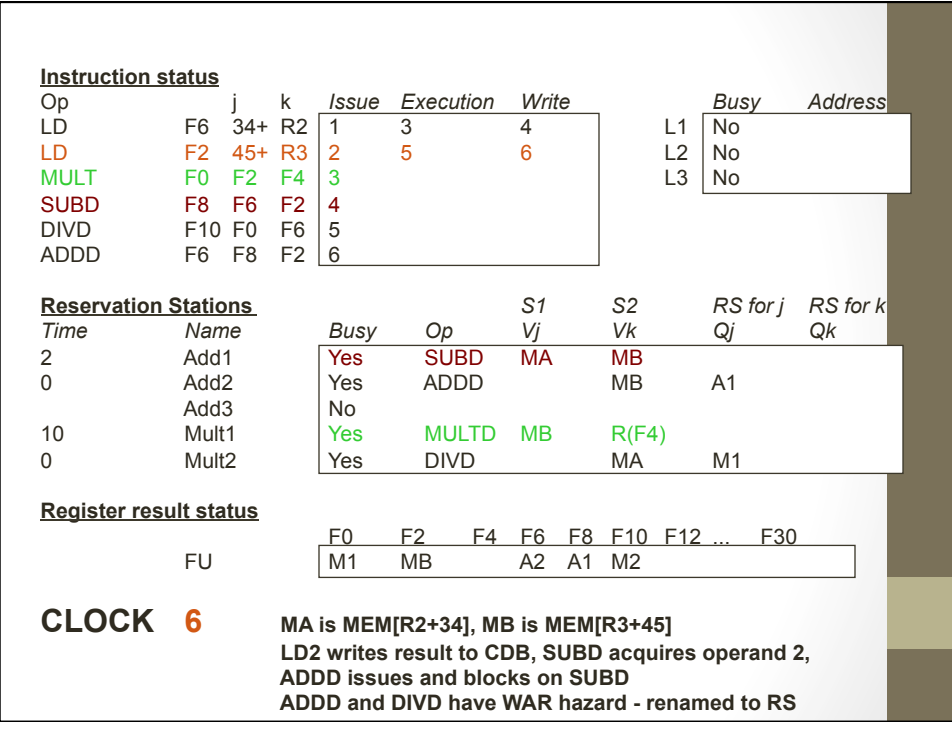

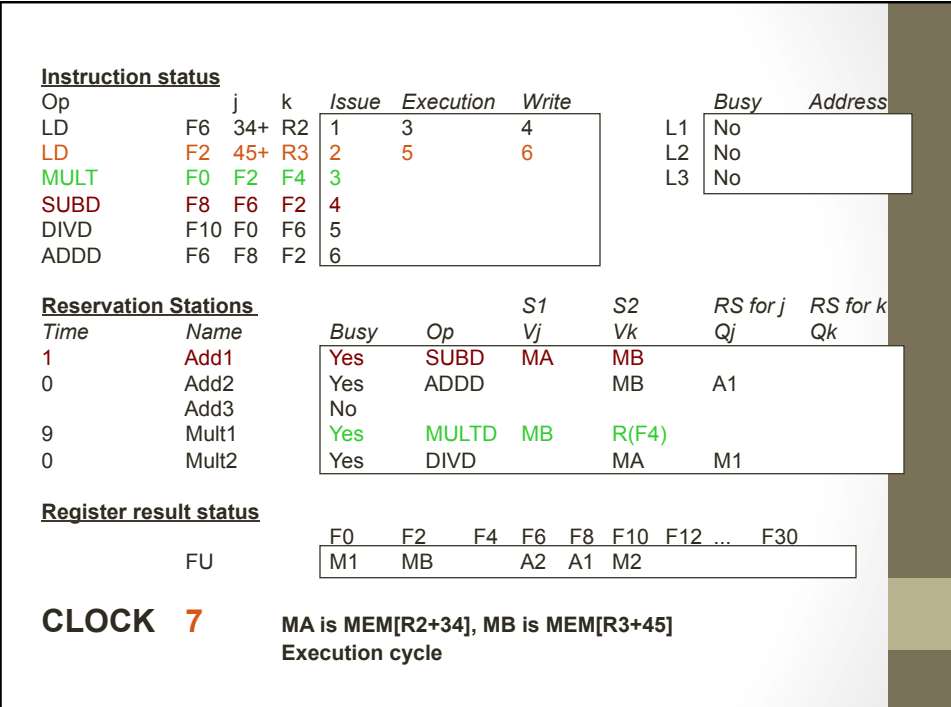

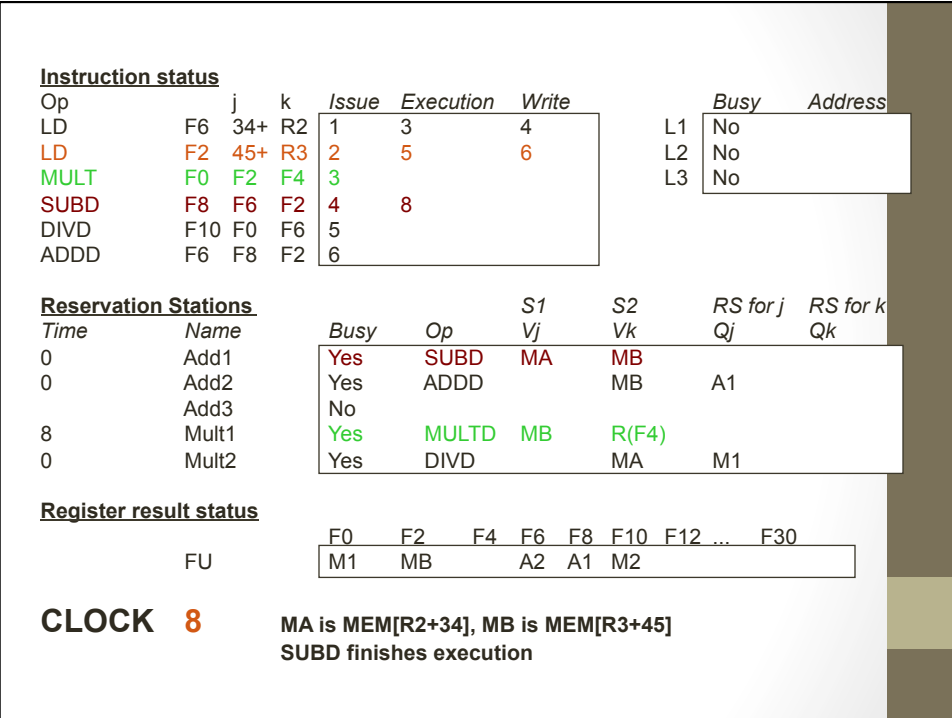

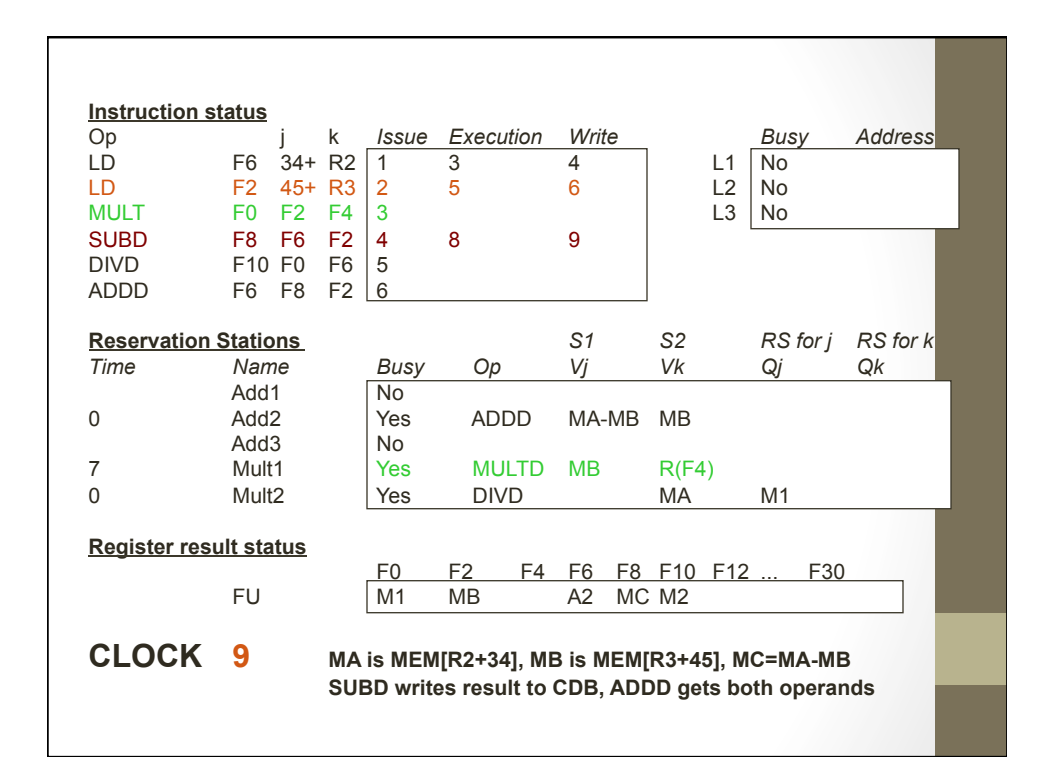

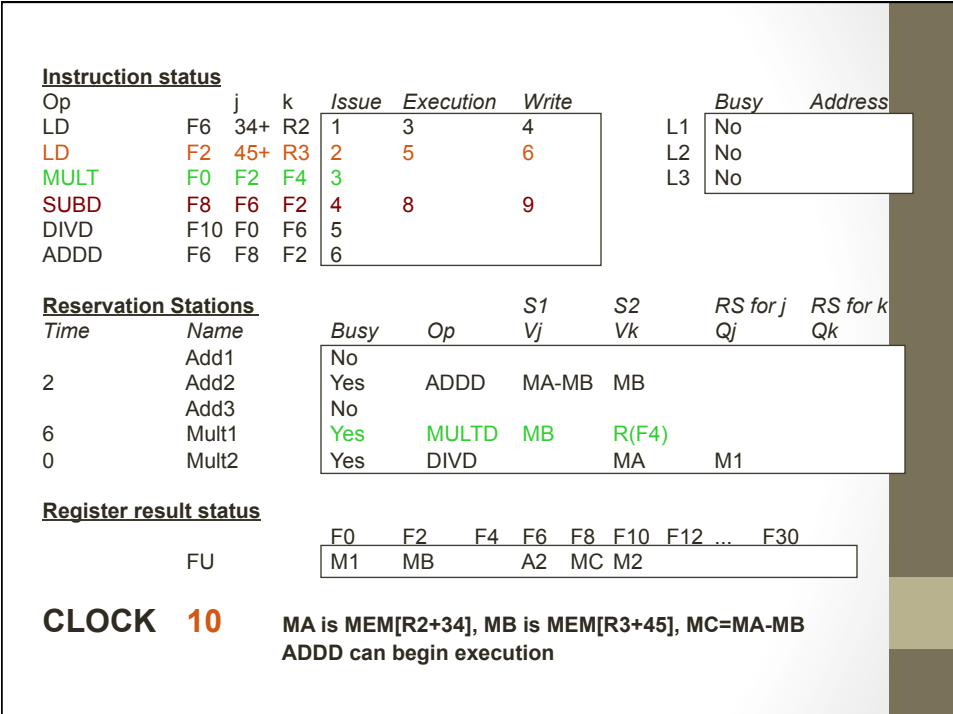

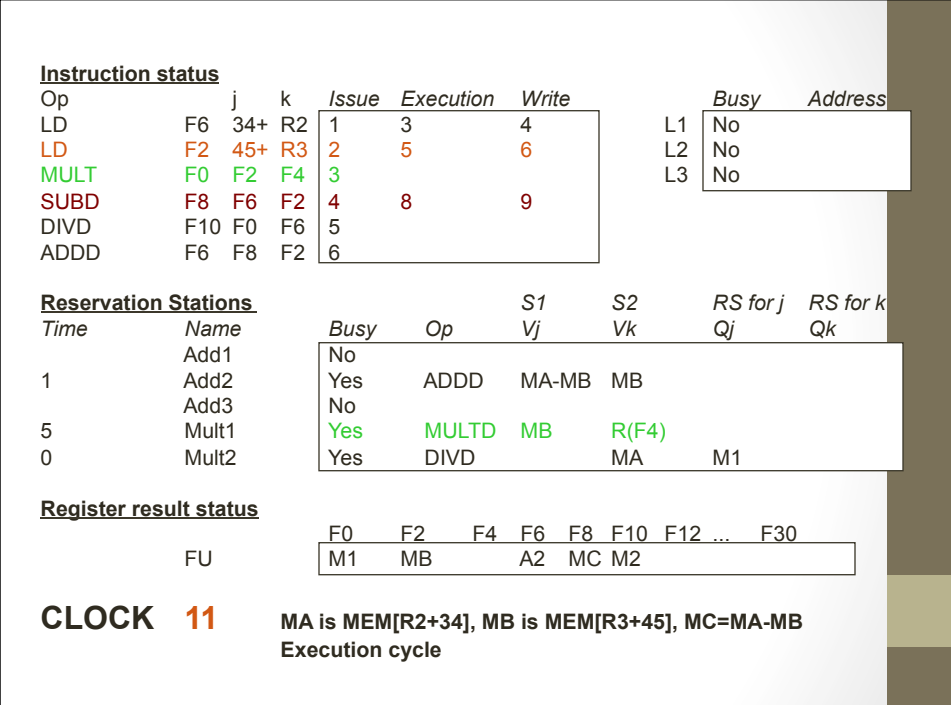

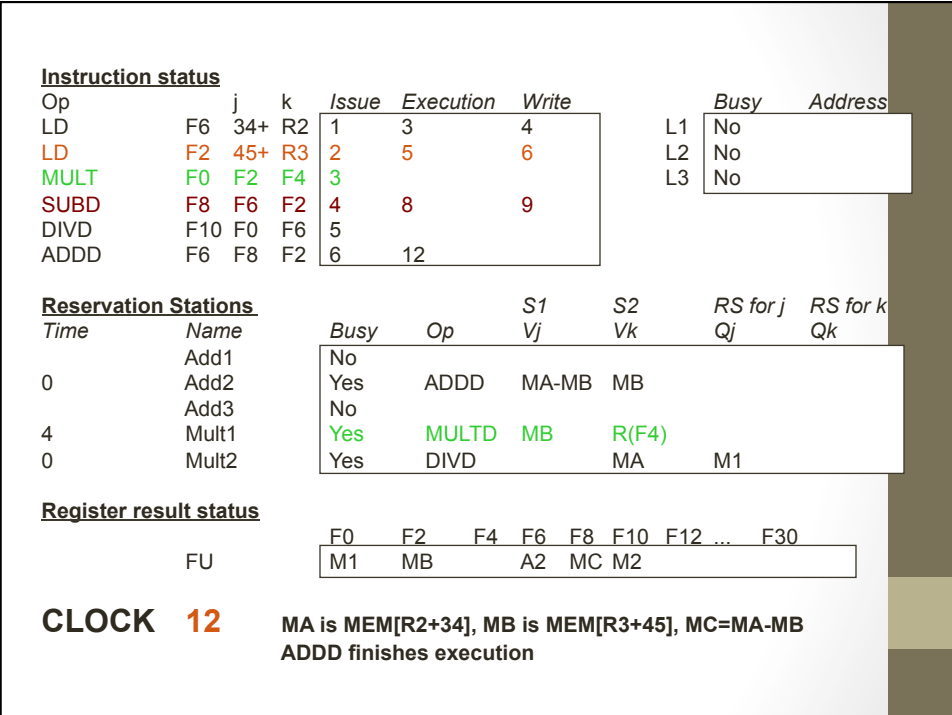

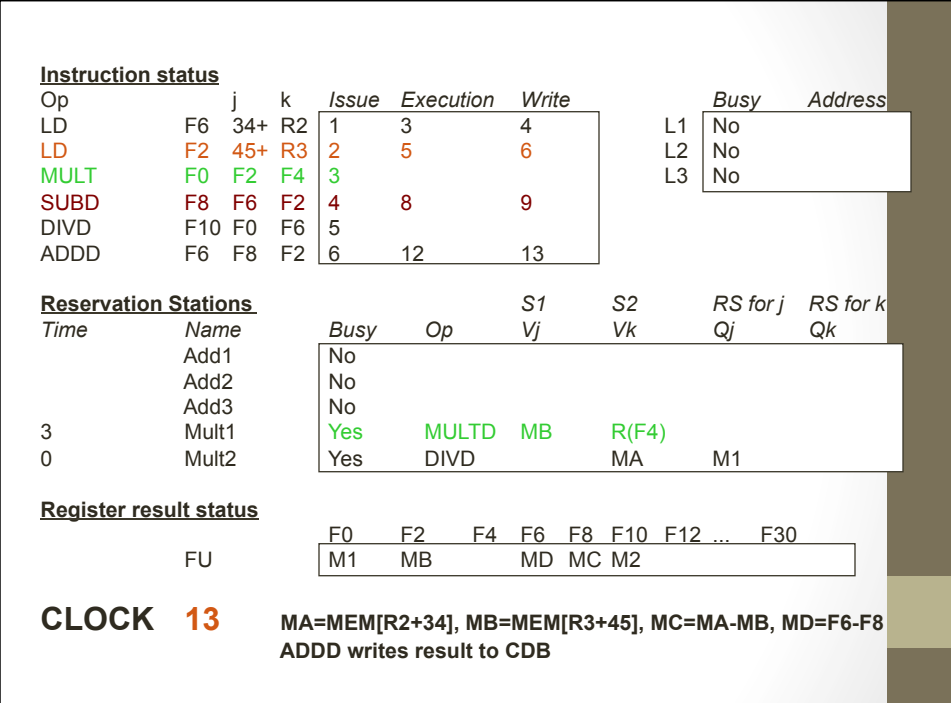

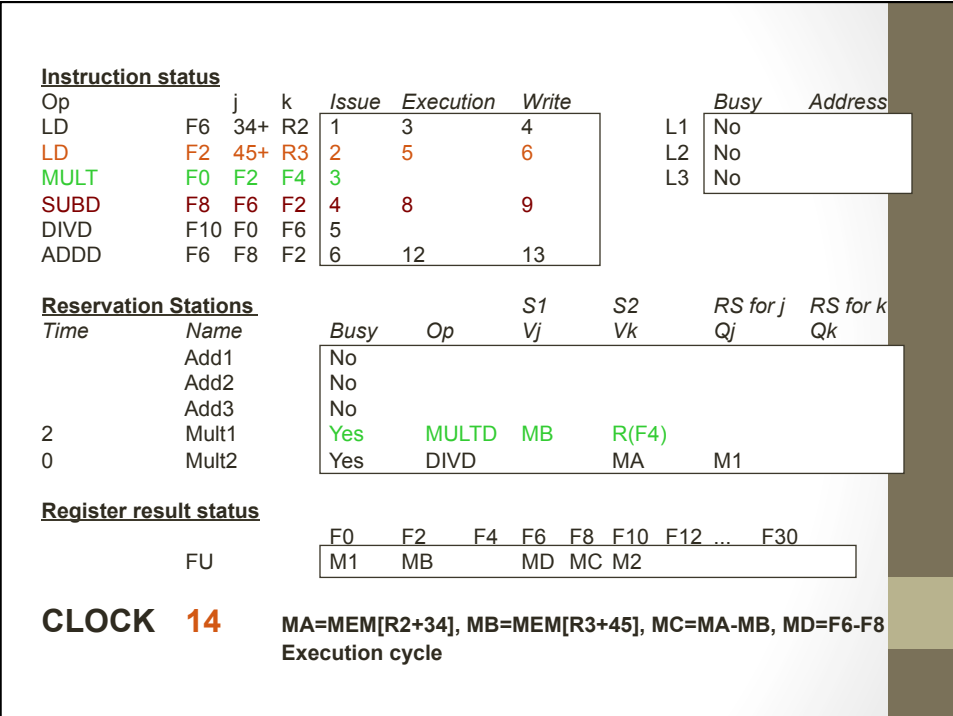

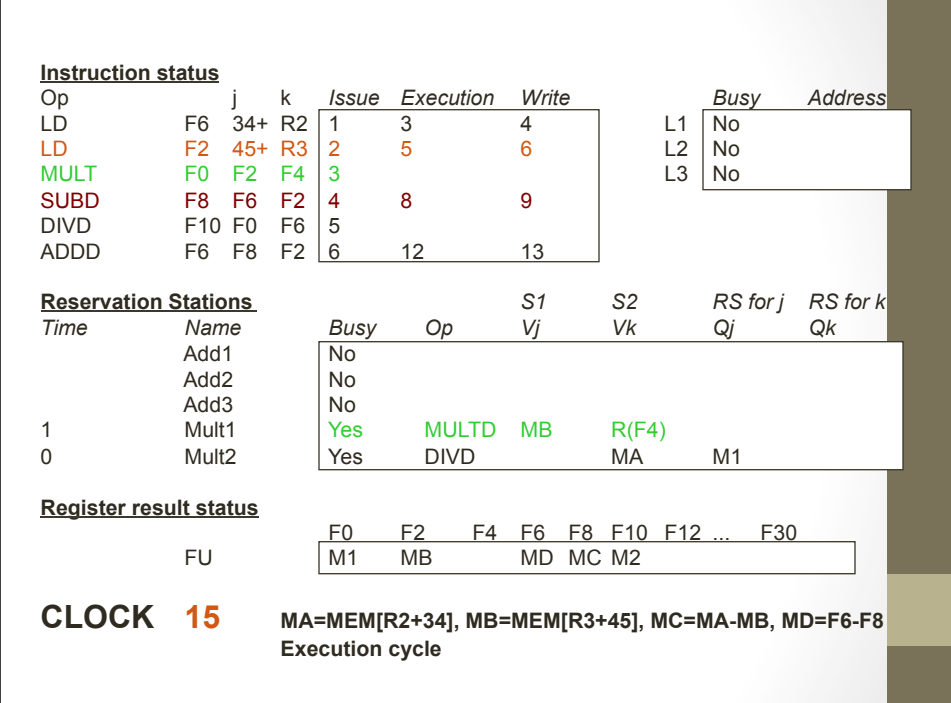

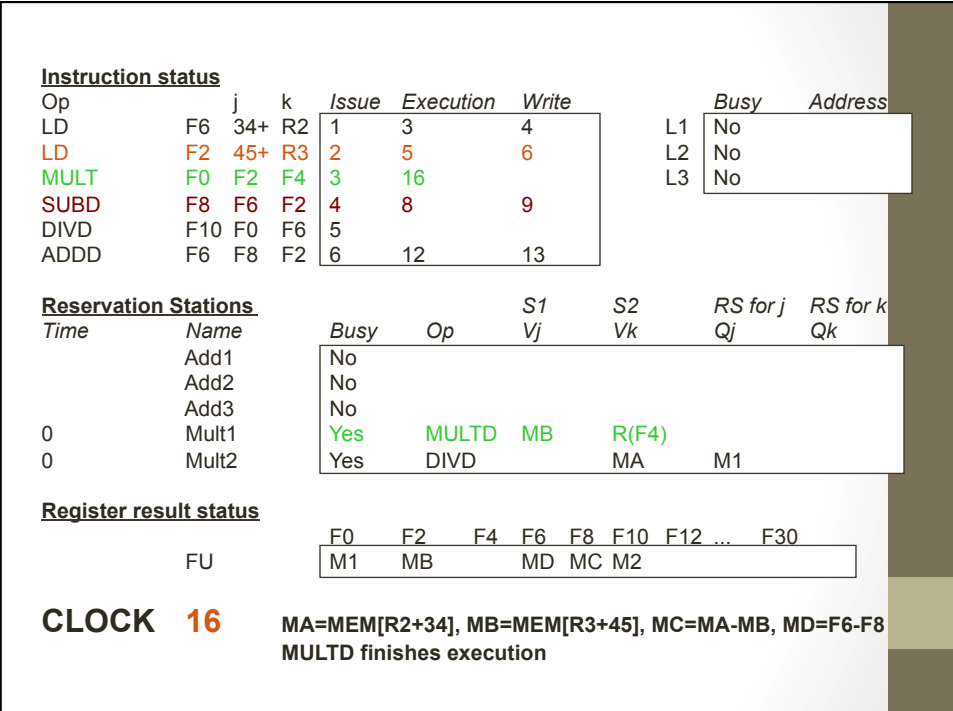

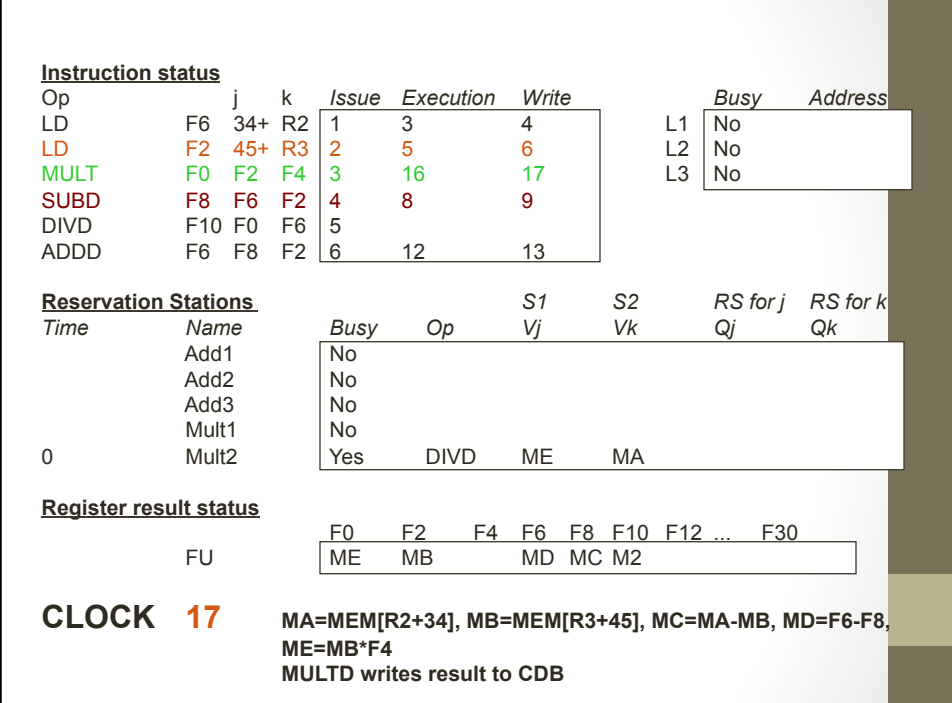

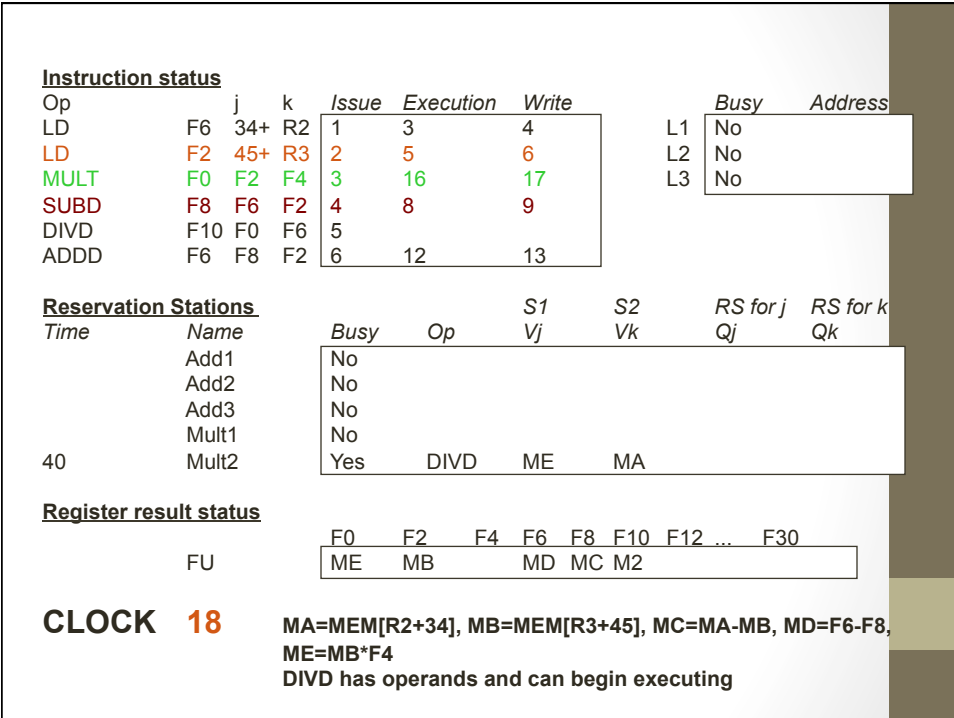

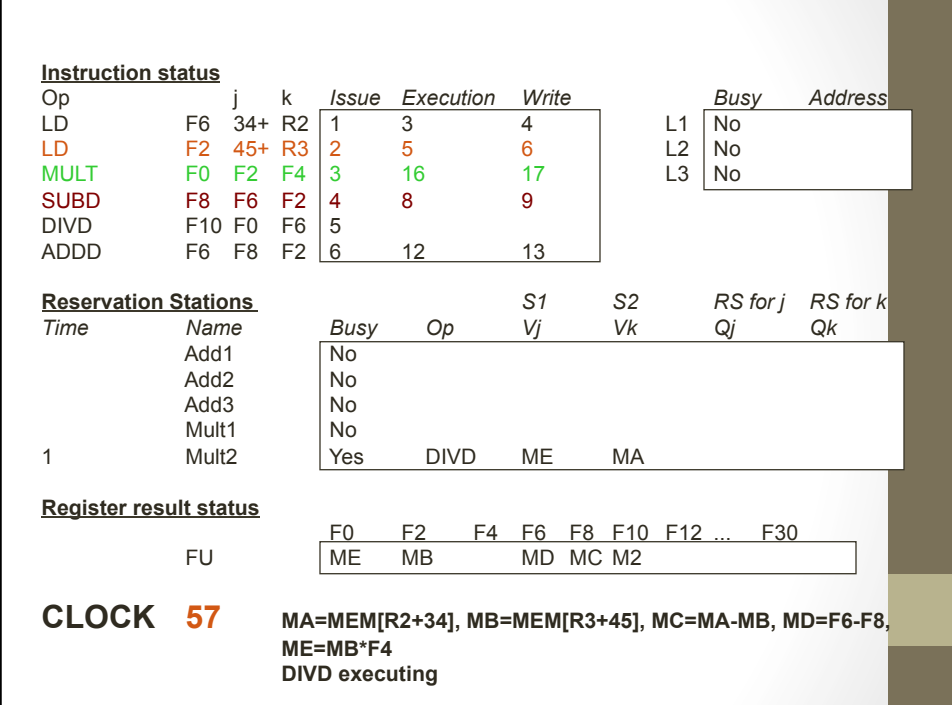

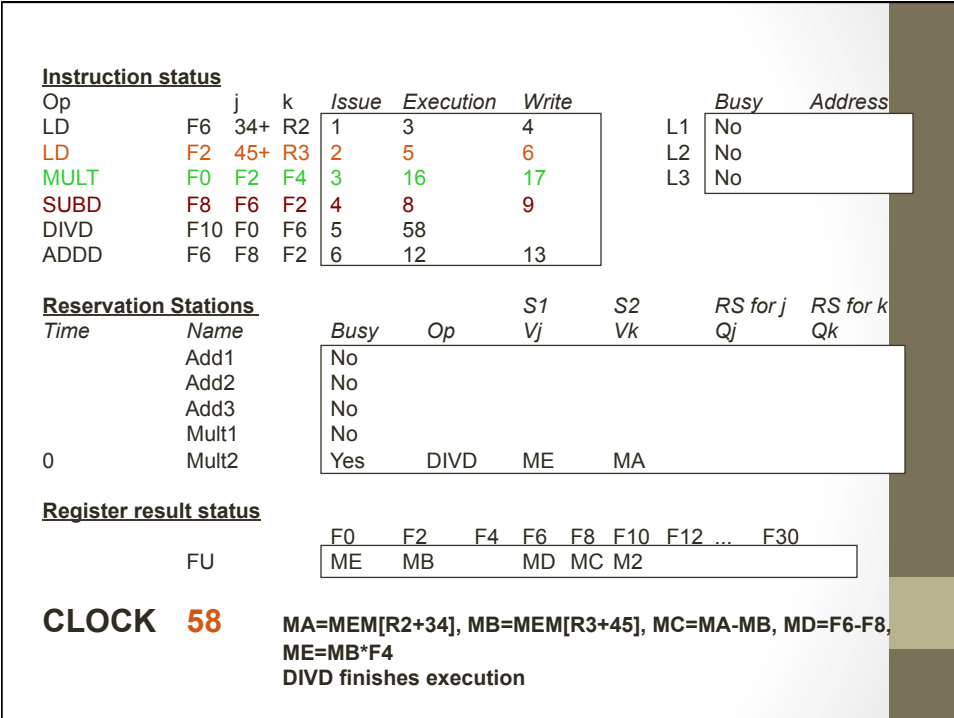

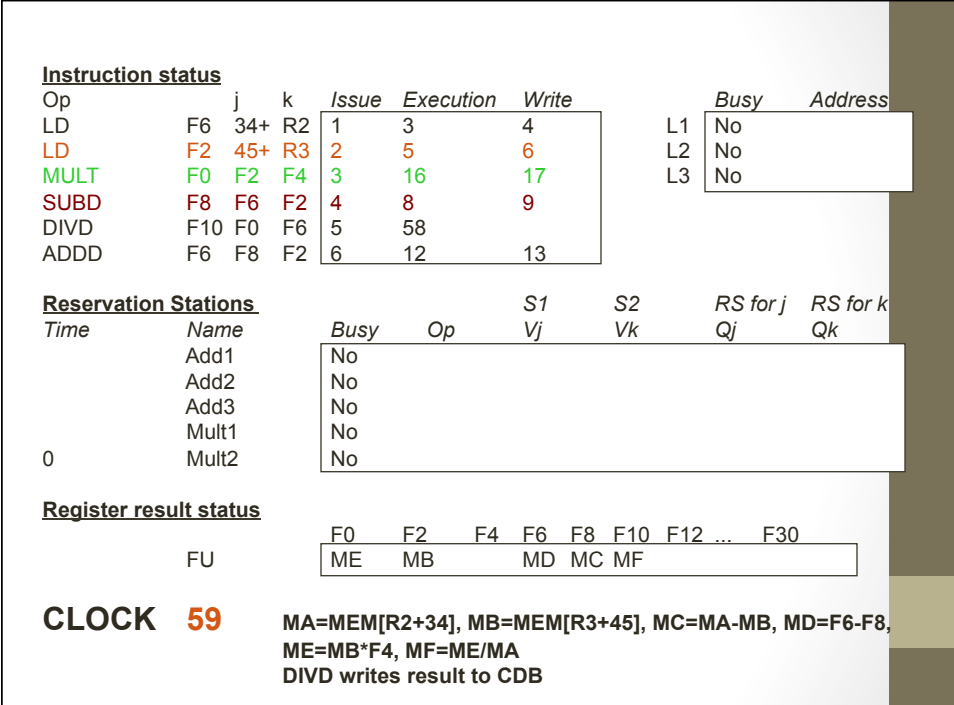

# **Memory Disambiguation**

- Store buffer holds target addresses
- When issuing a load, check:

Addresses don't match - let load progress and it can complete before store

Addresses match and value available - read from store buffer (or register file)

Addresses match and value unavailable - wait until store buffer slot receives value (but we can issue and mark the operand as coming from the store buffer slot)

#### Loops

- Predict branches taken multiple iterations of the loop are active at once
- Loop is effectively unrolled by the hardware
- For 360, only 4 FP registers, so unrolling by the compiler has limited benefits due to name dependencies.
- But with reservation stations, we effectively have more registers than what's "architected" and the hardware can rename as needed.

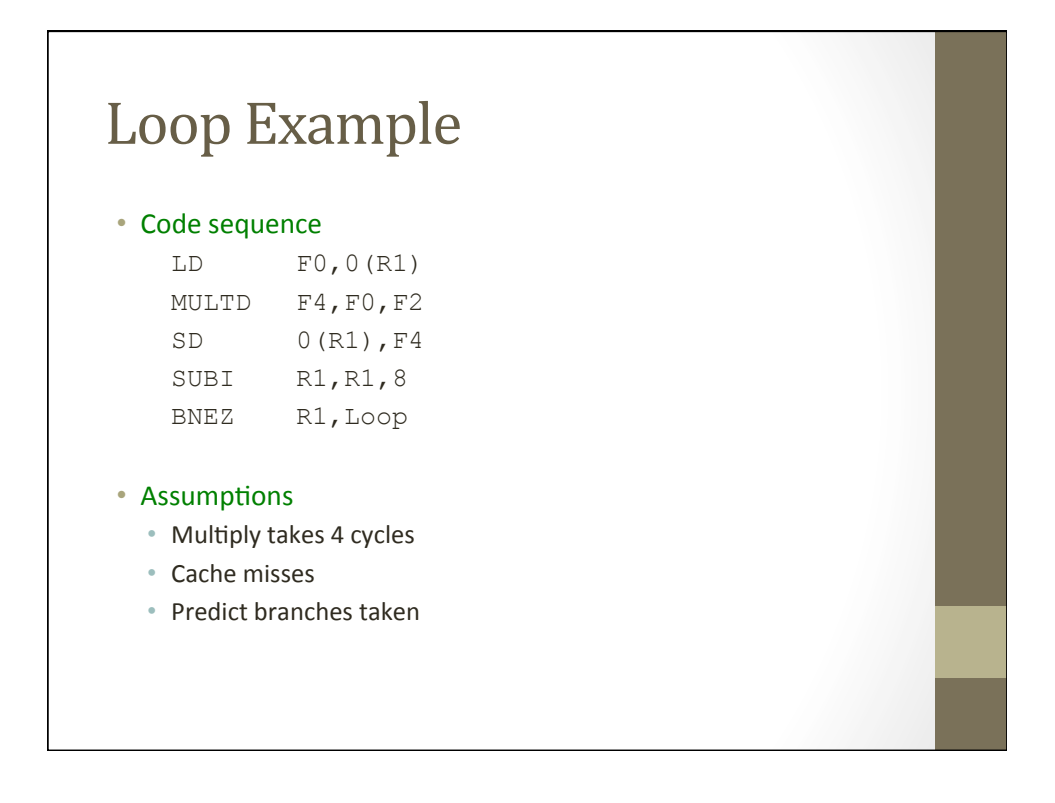

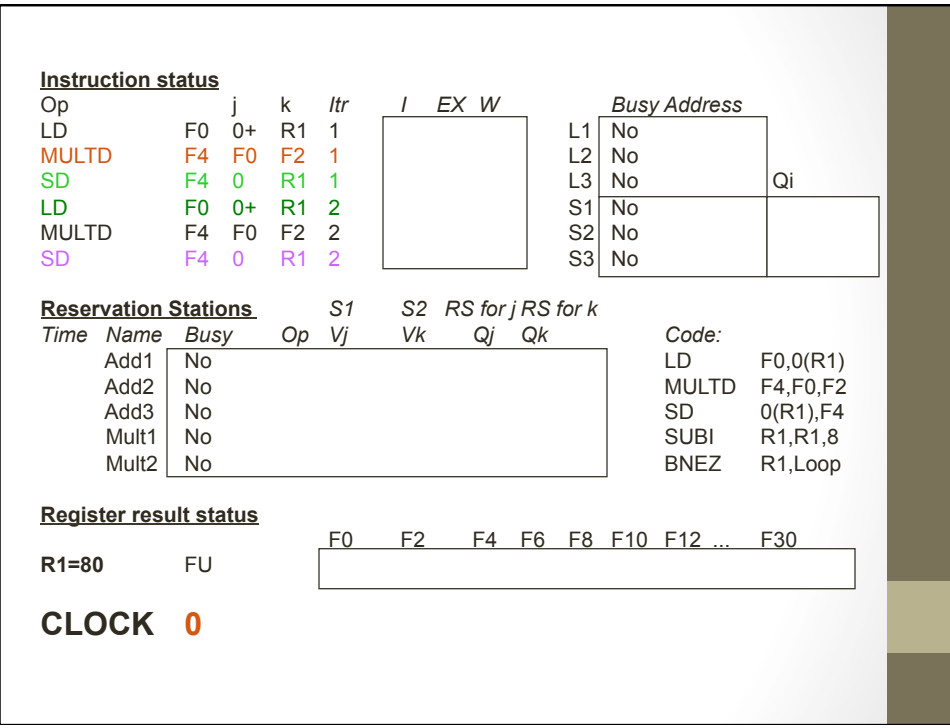

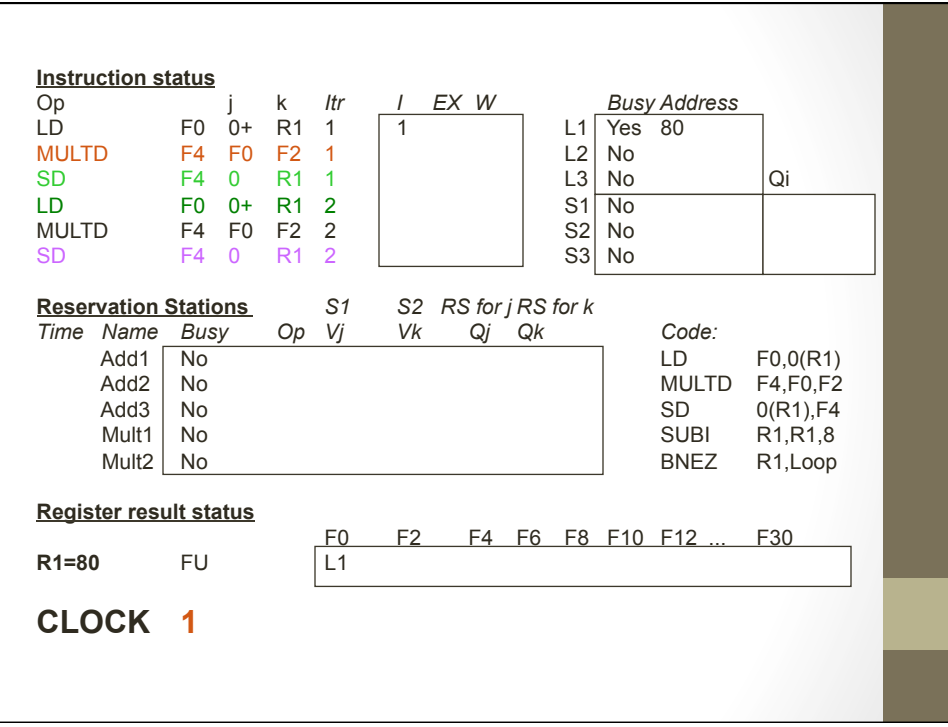

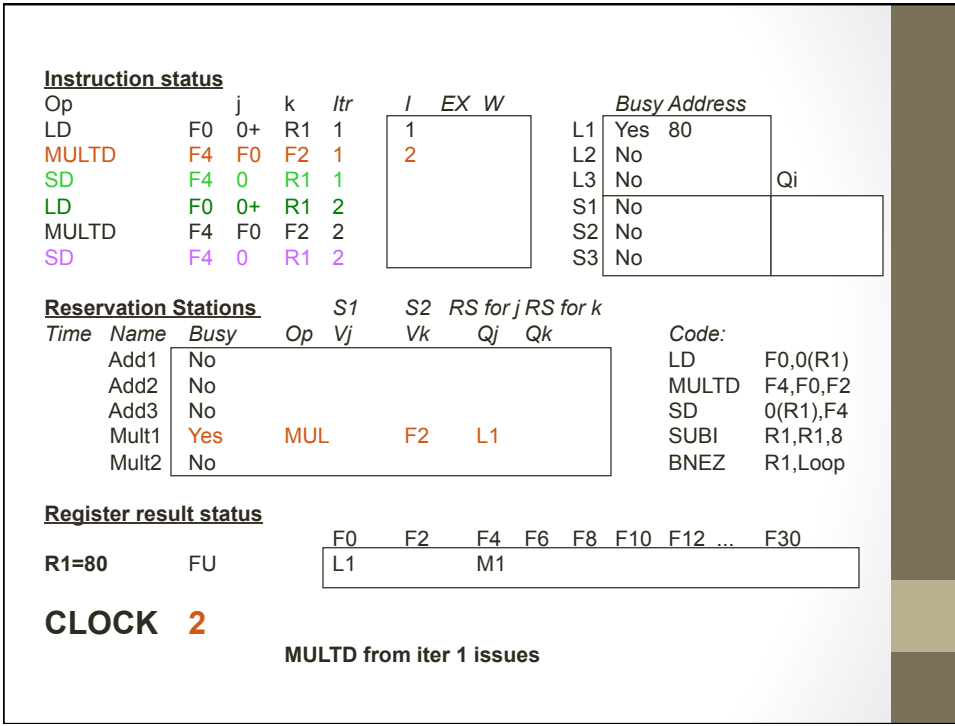

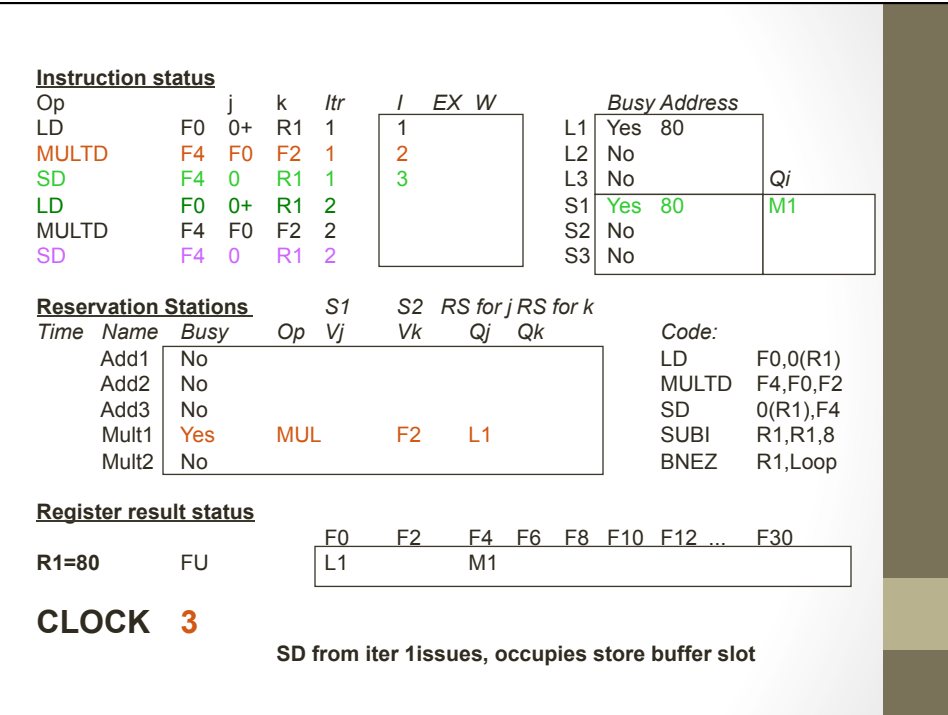

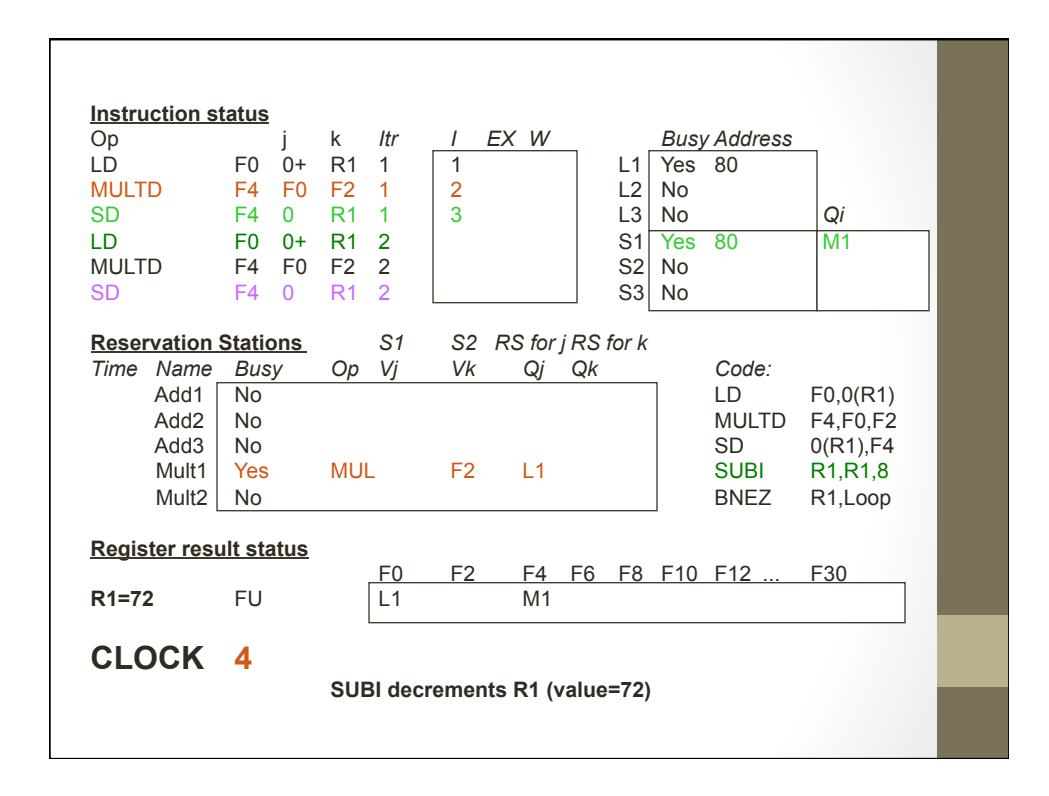

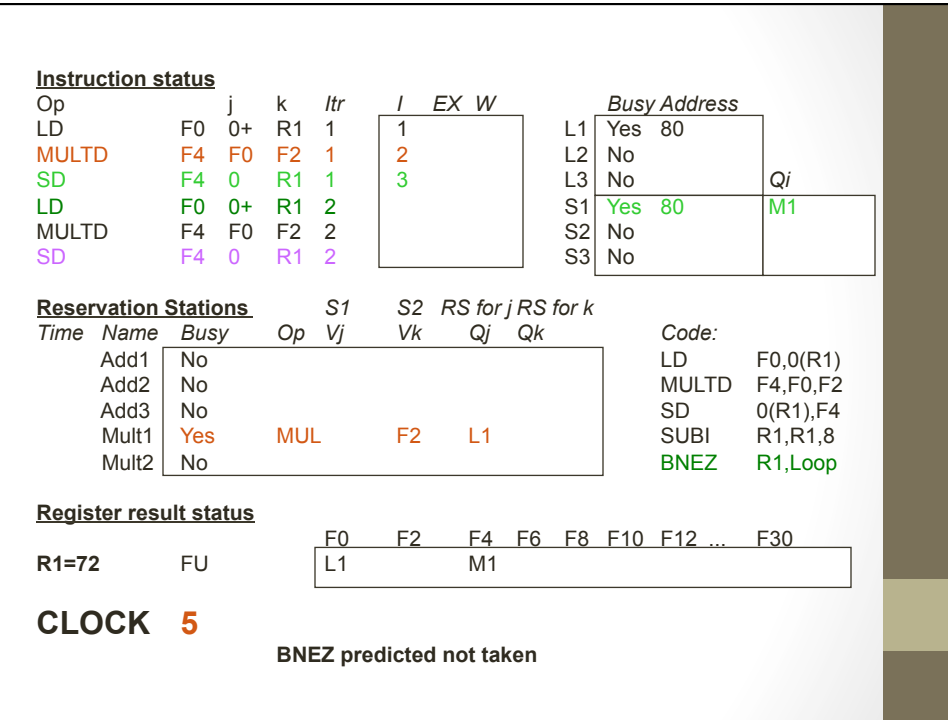

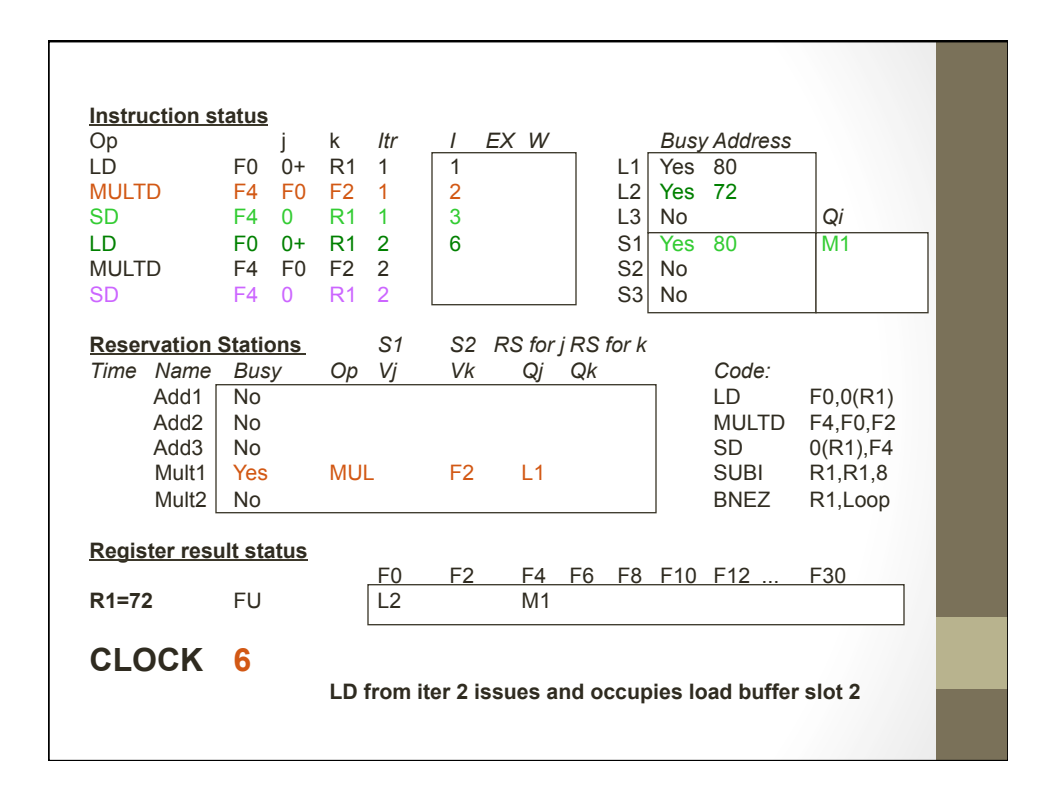

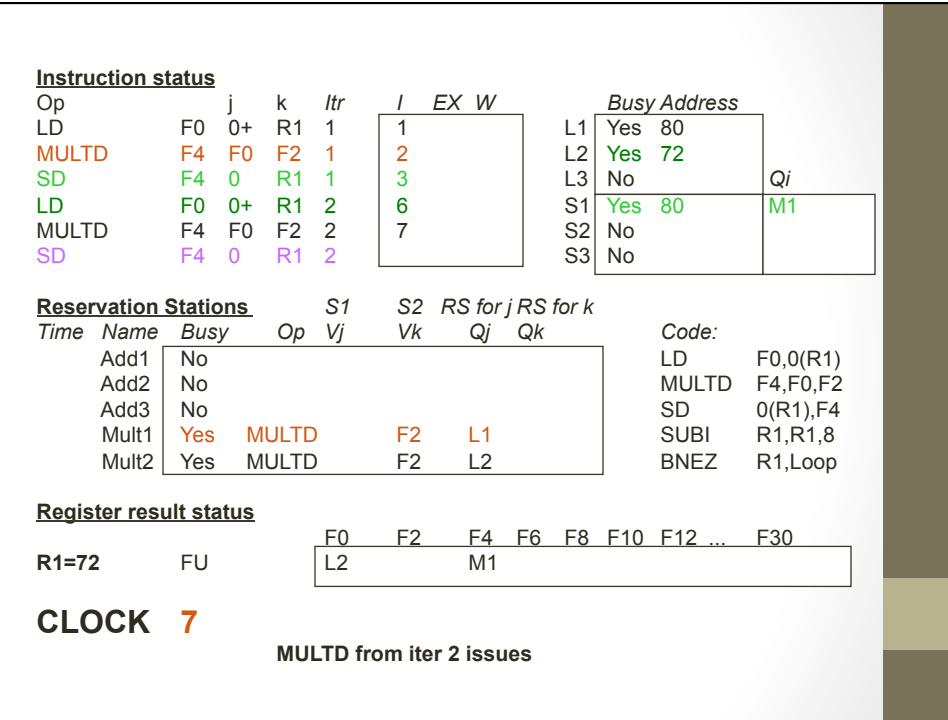

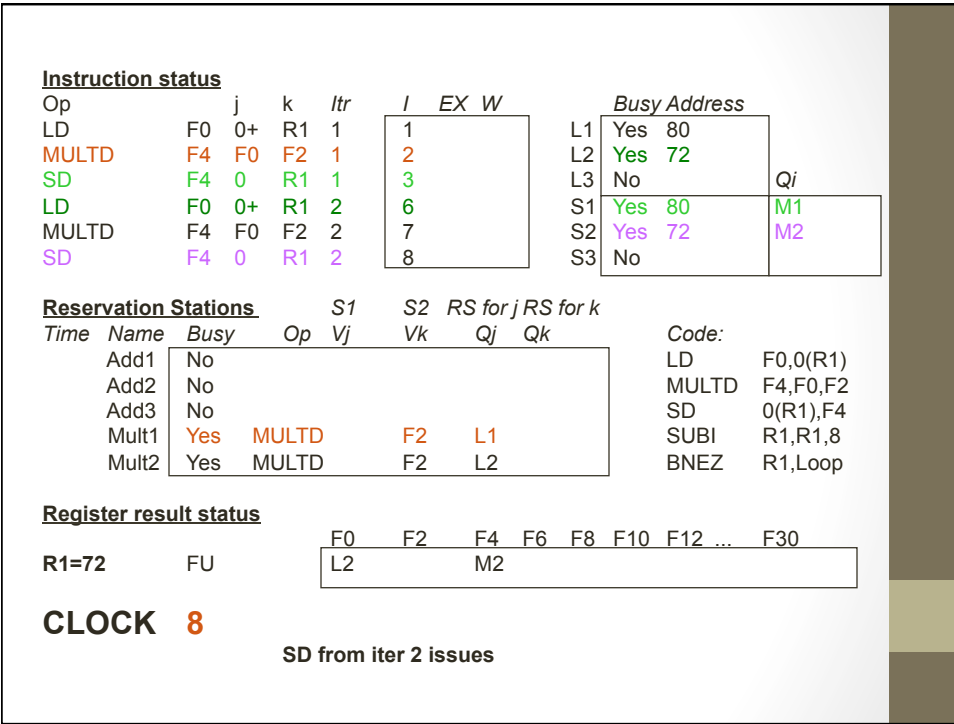

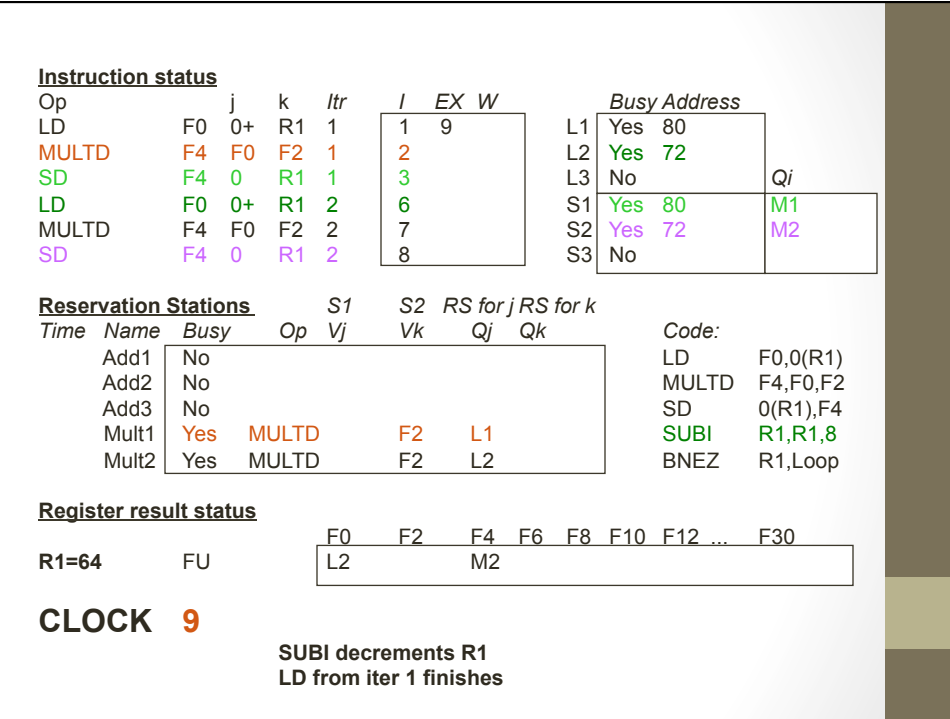

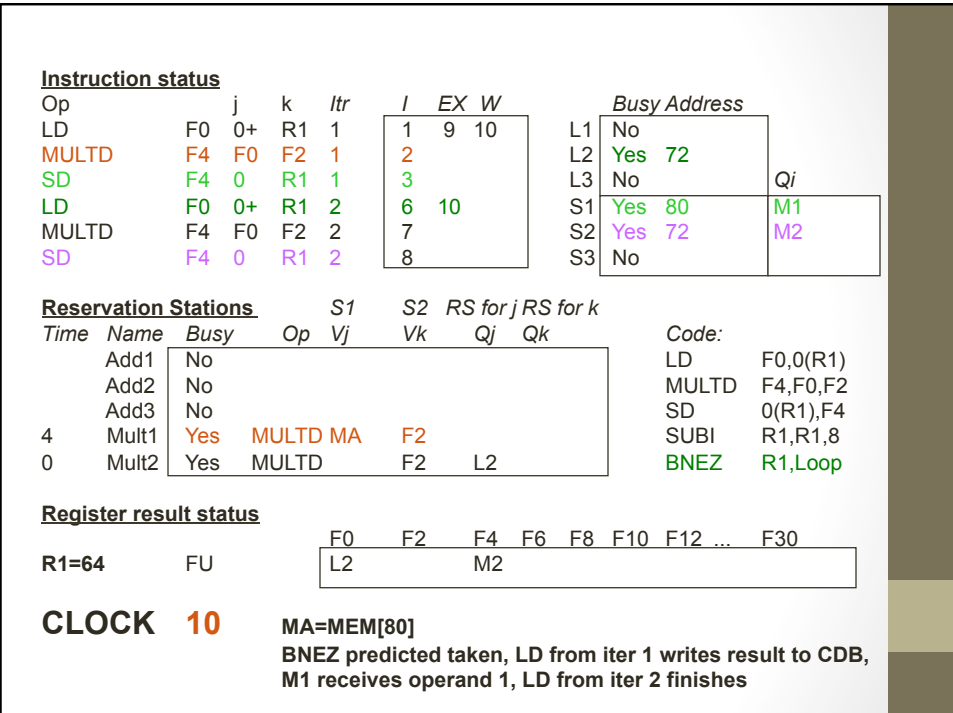

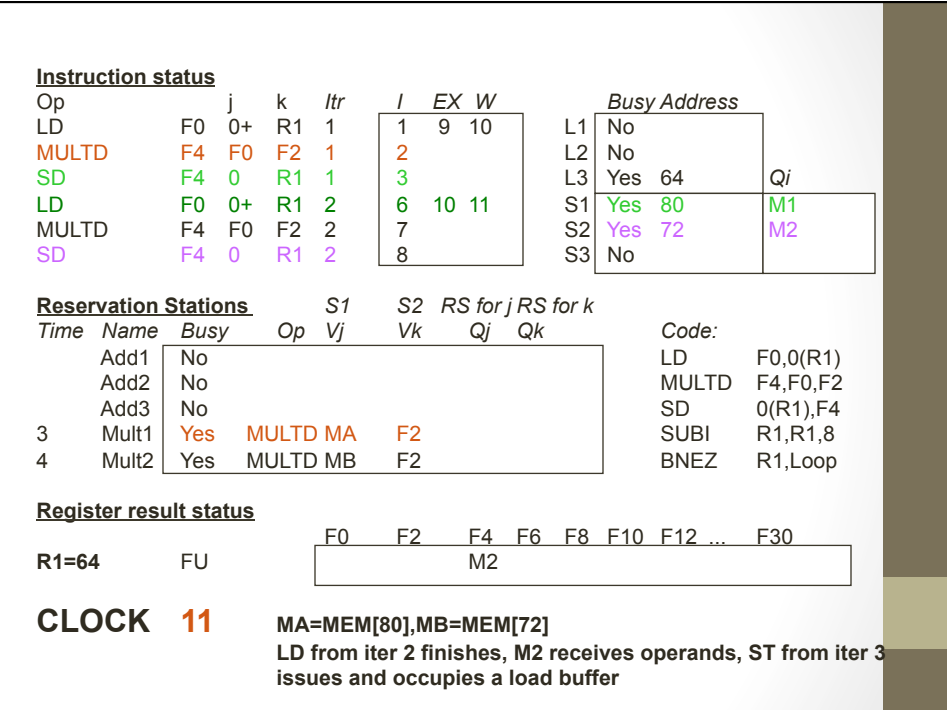

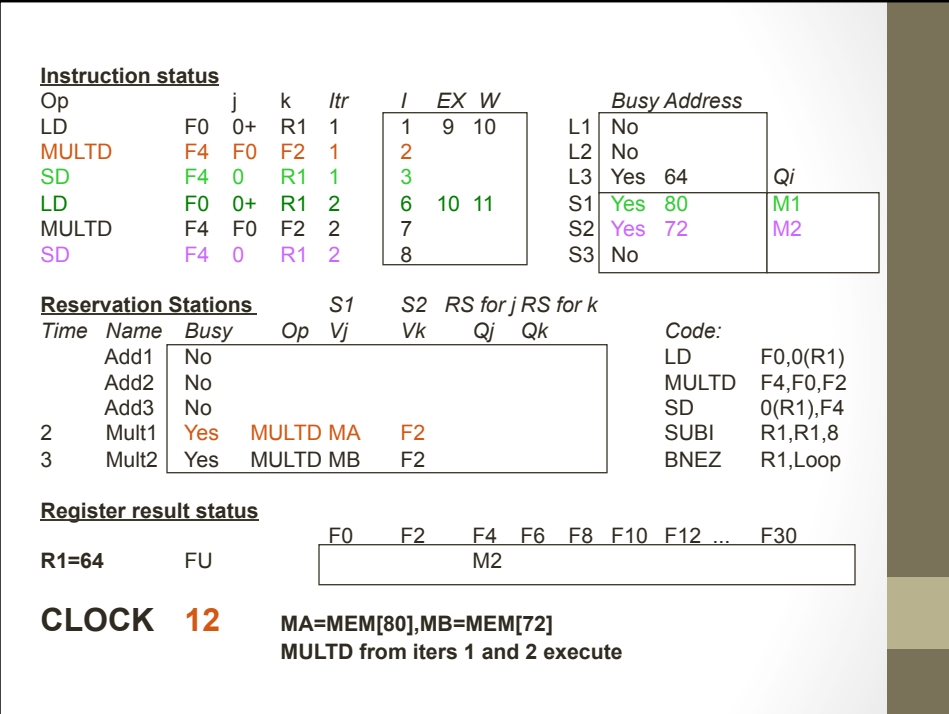

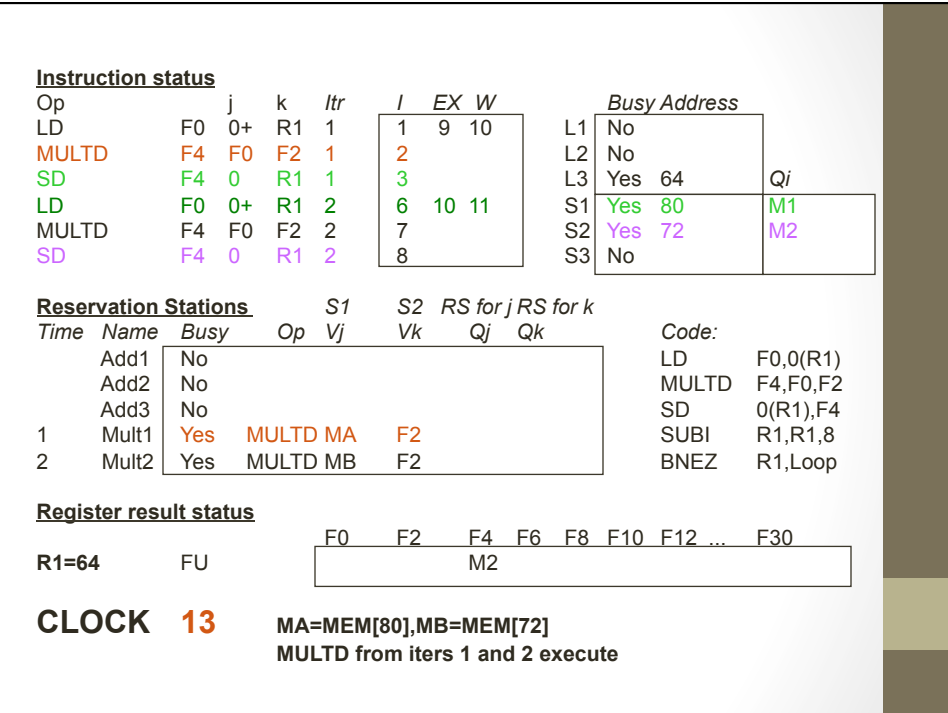

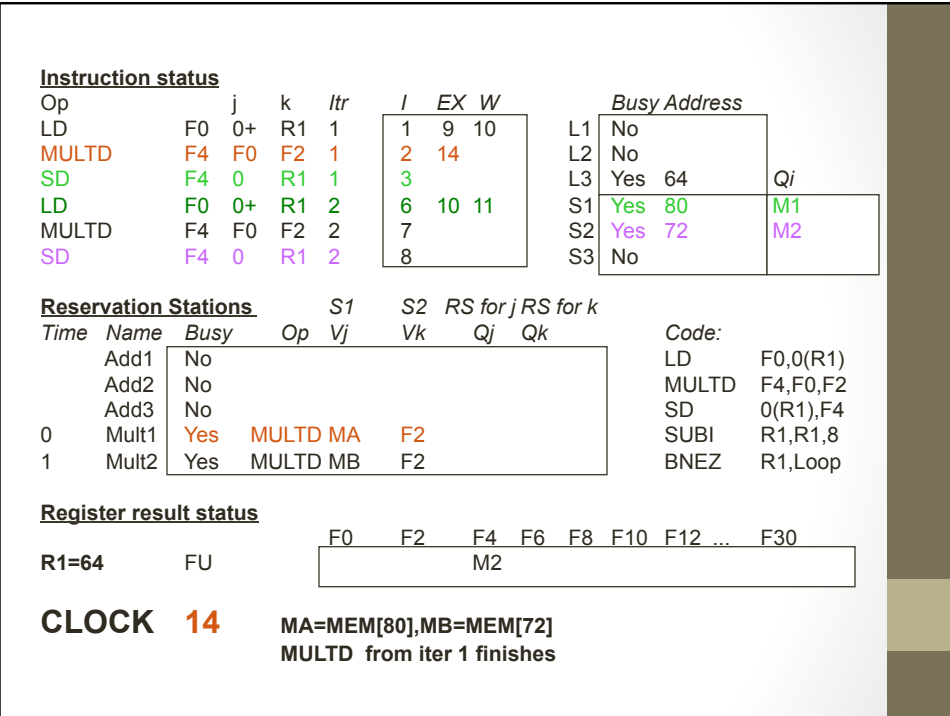

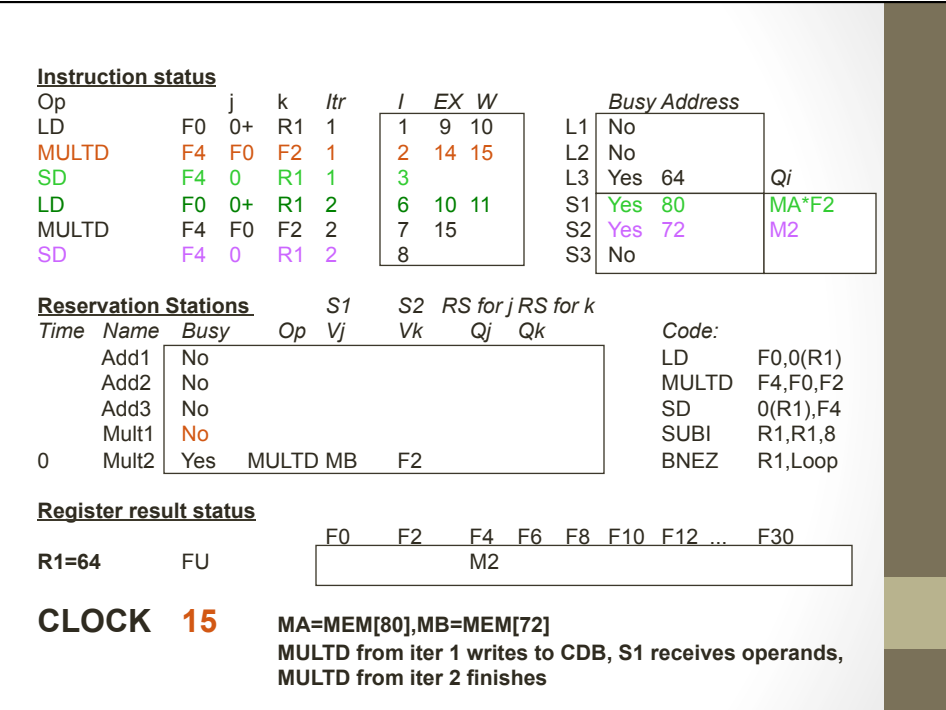

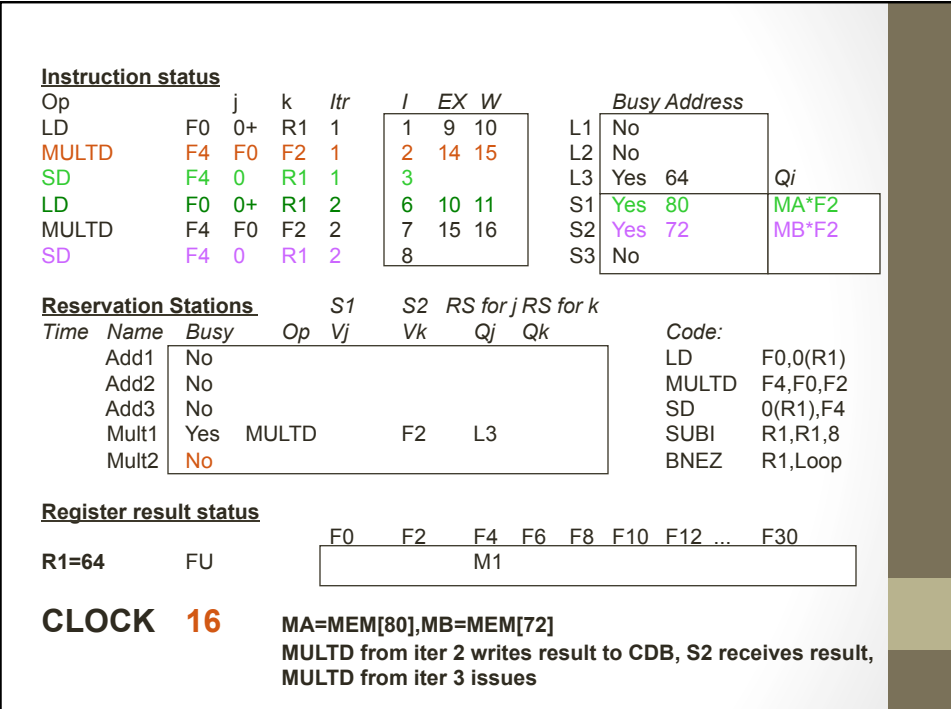

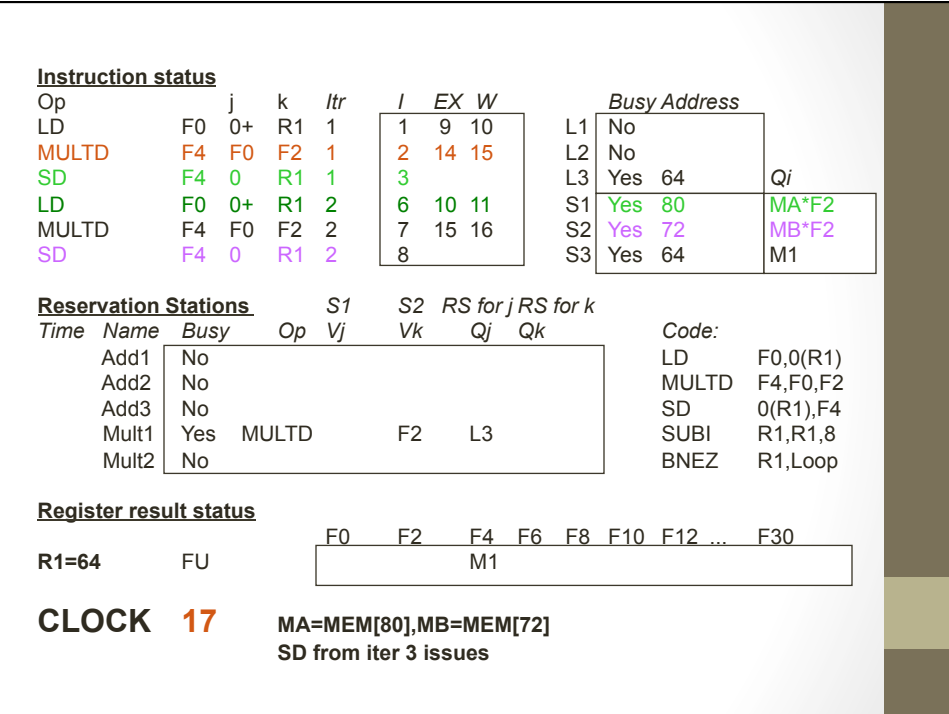

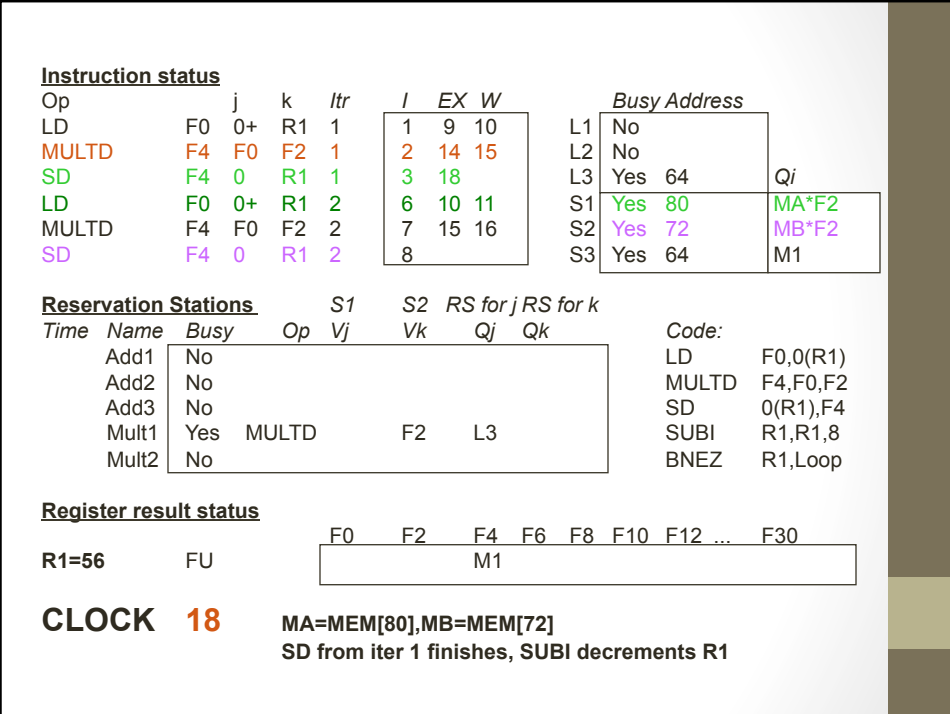

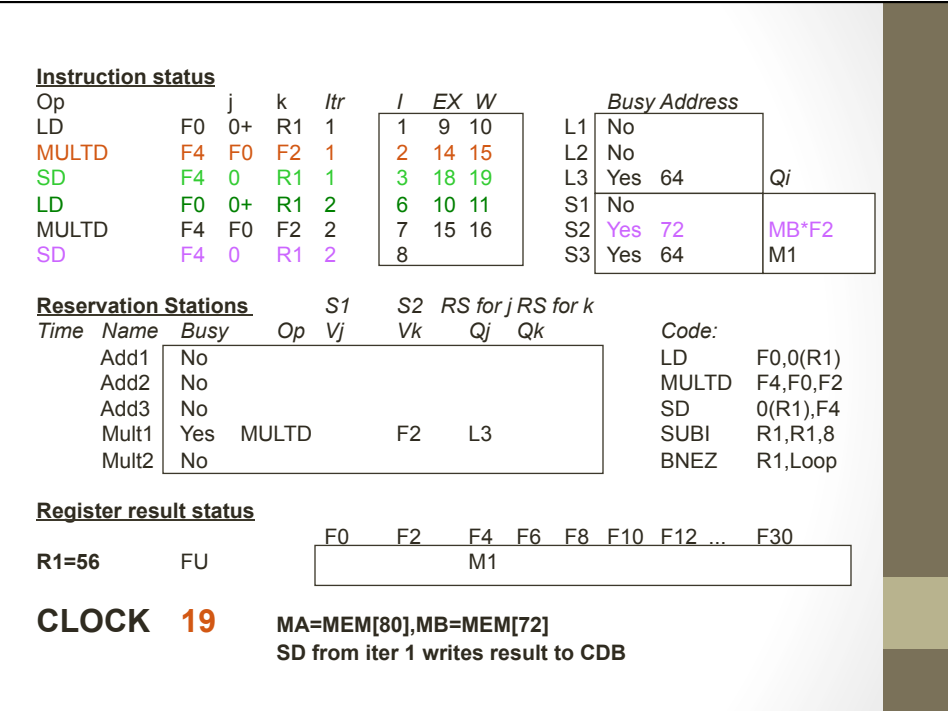

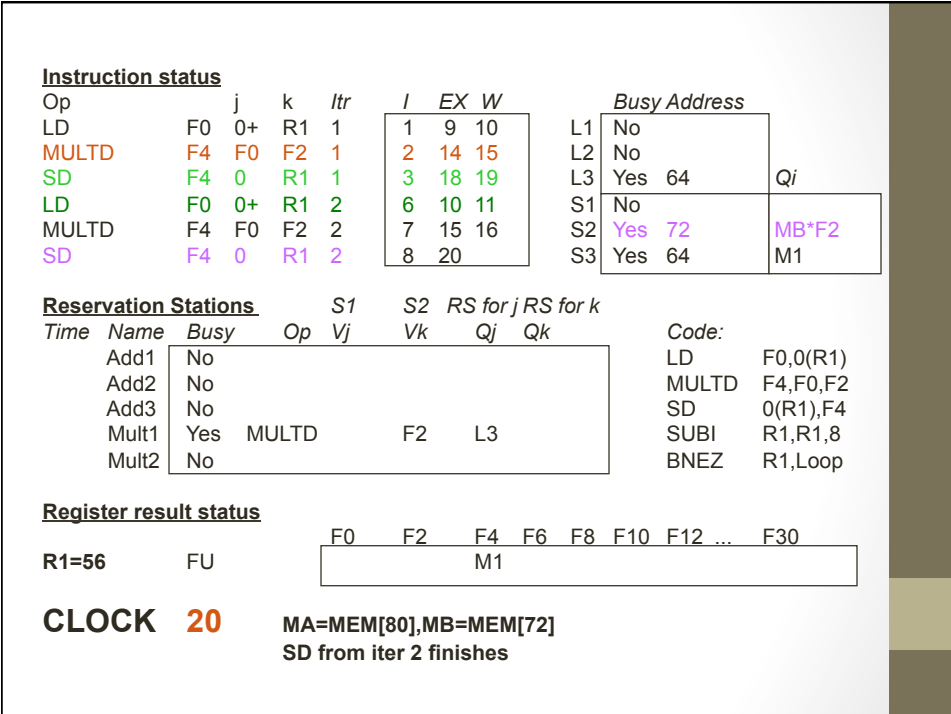

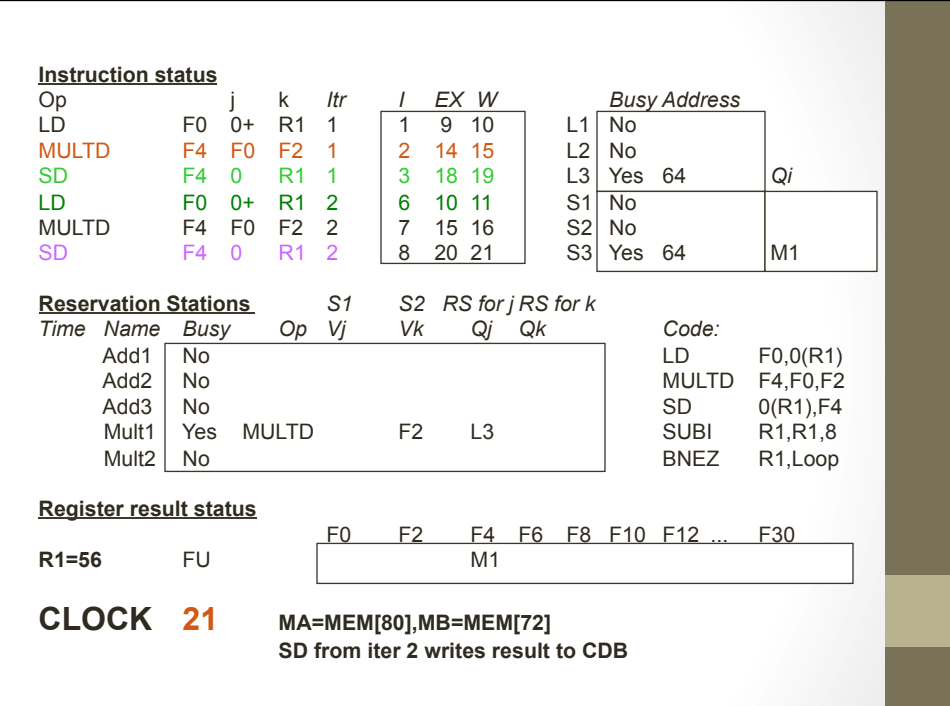

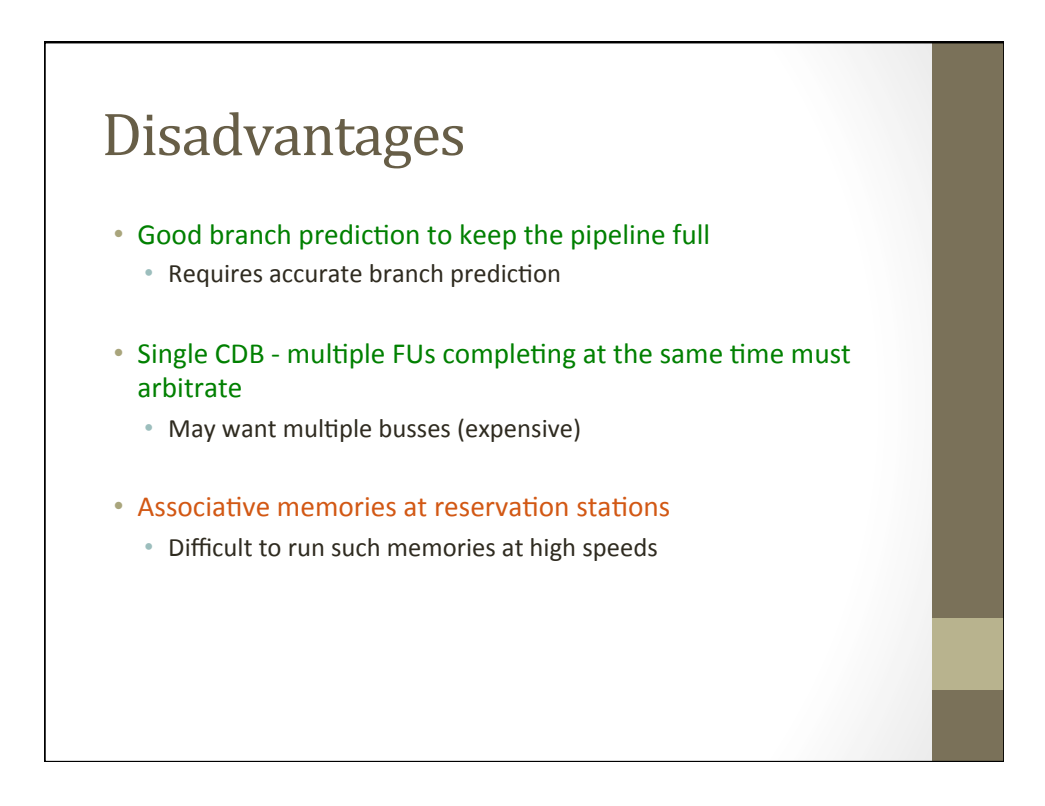

### Tomasulo Summary

- Prevents bottleneck on registers
- Avoids WAR and WAW hazards
- Allows limited loop unrolling in HW
- With branch prediction, you can go beyond a basic block
- Contributions to modern processors
	- Dynamic scheduling
	- Register renaming
	- Load/store buffer memory disambiguation